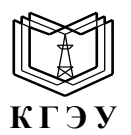

#### МИНИСТЕРСТВО НАУКИ И ВЫСШЕГО ОБРАЗОВАНИЯ РОССИЙСКОЙ ФЕДЕРАЦИИ **Федеральное государственное бюджетное образовательное учреждение высшего образования «КАЗАНСКИЙ ГОСУДАРСТВЕННЫЙ ЭНЕРГЕТИЧЕСКИЙ УНИВЕРСИТЕТ» (ФГБОУ ВО «КГЭУ»)**

Подписан: ФГБОУ ВО «КГЭУ»,<br>КАЗАНСКИЙ ГОСУДАРСТВЕННЫЙ<br>ЭНЕРГЕТИЧЕСИЙ УНИВЕРСИТЕТ»<br>Владелец: Ахметова Римма Валентиновна,  $\widetilde{\text{KPSY}}$ Бладелец, главствова и папа в влетники и электроники,<br>Директор института электронергетики и электроники,<br>Сертификат: 481F880026B0CE854102CB9D 0C4FB529<br>Действителен с 19.06.2023 по 19.06.2024 **АКТУАЛИЗИРОВАНО** решением ученого совета ИЭЭ протокол №7 от 16.04.2024

УТВЕРЖДАЮ Директор института Электроэнергетики и электроники \_\_\_\_\_\_\_\_\_\_\_\_\_\_\_\_\_ Р.В. Ахметова «\_\_30\_\_»\_мая\_\_\_\_\_\_ 2023 г.

### **РАБОЧАЯ ПРОГРАММА ДИСЦИПЛИНЫ**

Б1.В.ДЭ.02.01.04 Энергетическая электроника

Направление подготовки 11.03.04 Электроника и наноэлектроника

Направленность (профиль)

\_\_Промышленная электроника \_

Квалификация \_\_\_\_\_\_\_\_\_\_\_\_\_\_\_\_\_\_\_\_\_\_\_\_ Бакалавр

г. Казань, 2023

# Программу разработал(и):

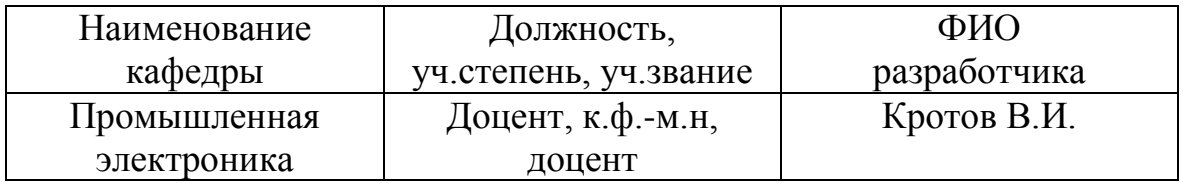

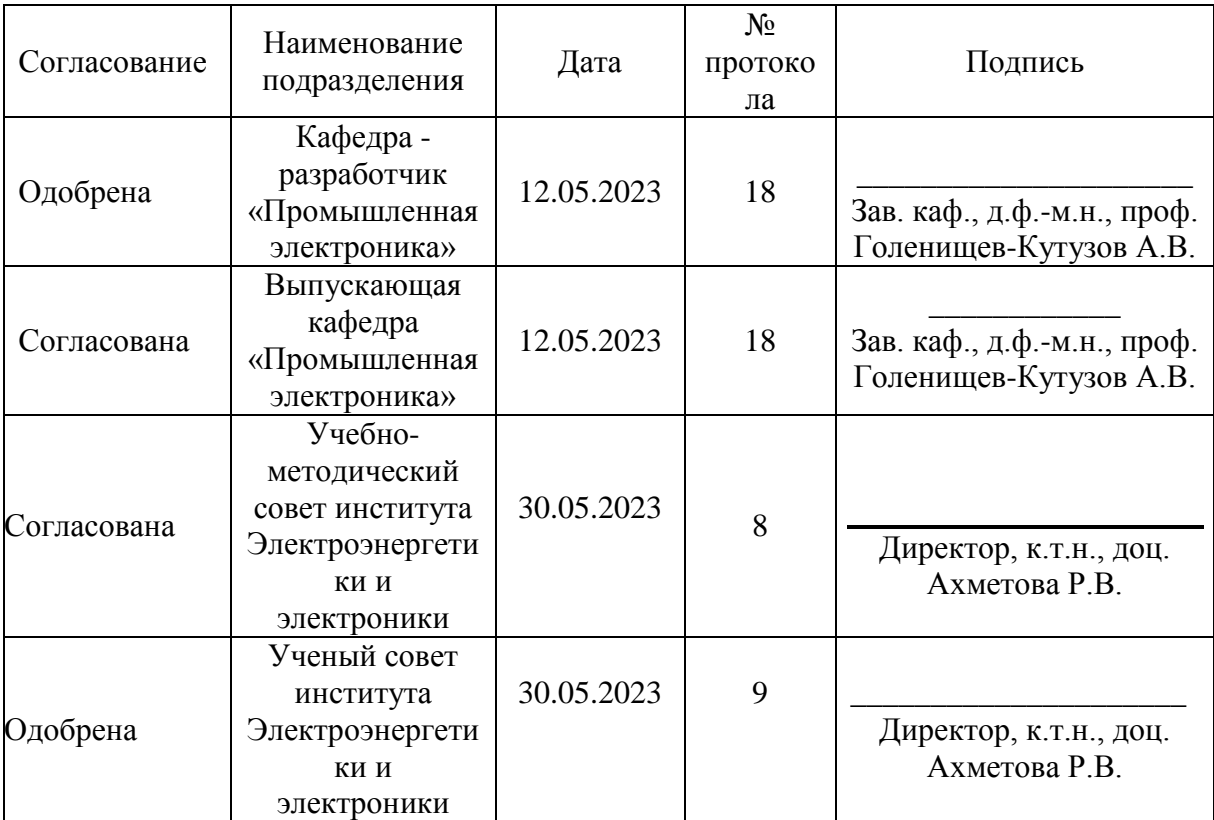

### **1. Цель, задачи и планируемые результаты обучения по дисциплине**

Целью освоения дисциплины \_Энергетическая электроника\_ является изучение схемотехники и методов расчета силовых преобразовательных устройств для использования в их проектировании

Задачами дисциплины являются:

- дать представление о месте полупроводникового преобразователя в системе электроснабжения и о взаимодействии преобразователя с питающей сетью и с нагрузкой

- научить анализировать энергетические характеристики преобразователей для различных алгоритмов управления с целью выявления оптимального управления;

- познакомить обучающихся с компьюторными технологиями анализа работы преобразователя и определения его характеристик

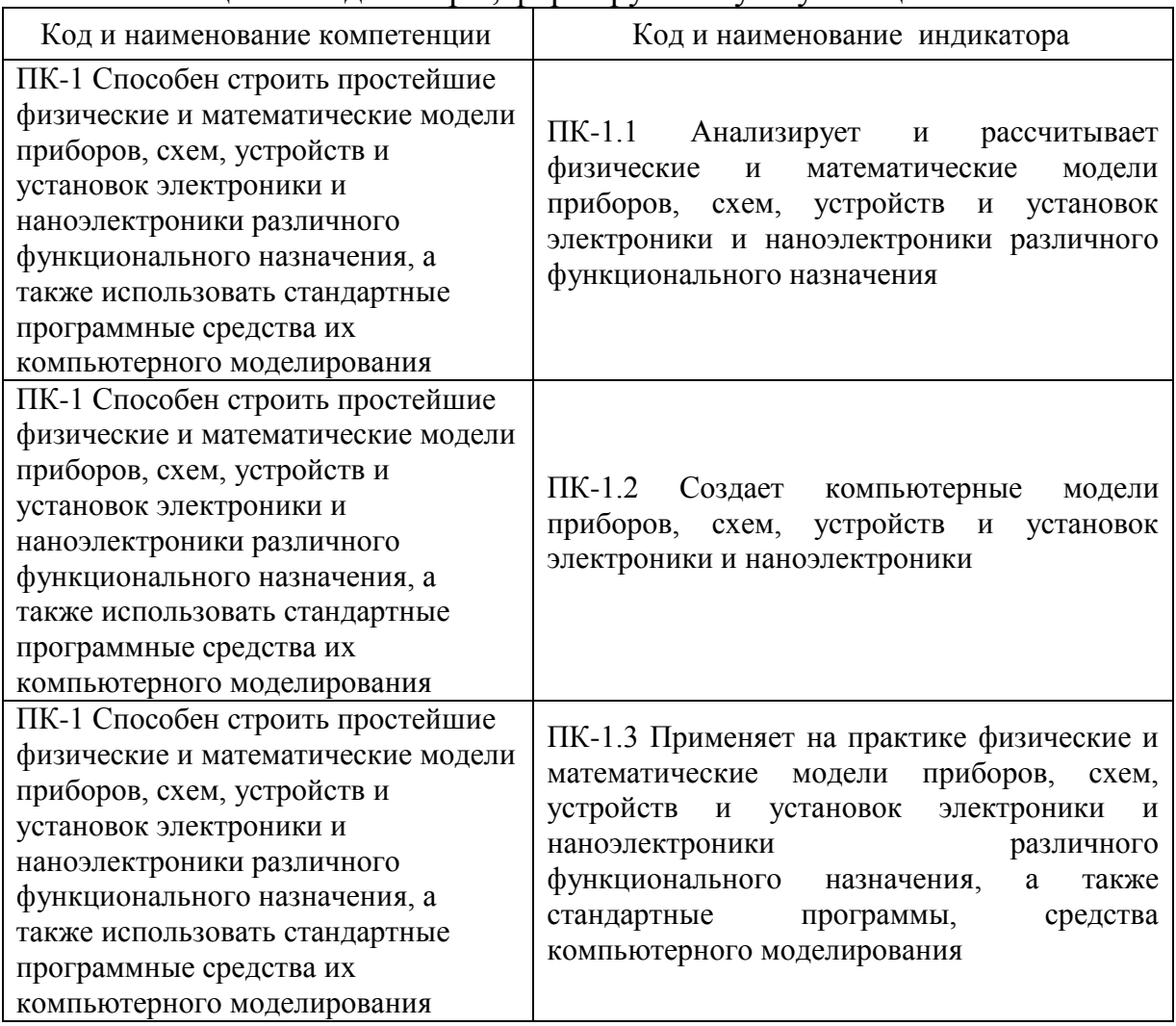

#### Компетенции и индикаторы, формируемые у обучающихся:

## **2. Место дисциплины в структуре ОП**

Предшествующие дисциплины.: Физика, Теория цепей и сигналов, Физические основы электроники, Схемотехника, Компоненты силовой электроники.

Последующие дисциплины практики, Выпускная квалификационная работа.

## **3. Структура и содержание дисциплины**

# **3.1. Структура дисциплины**

Для очной формы обучения

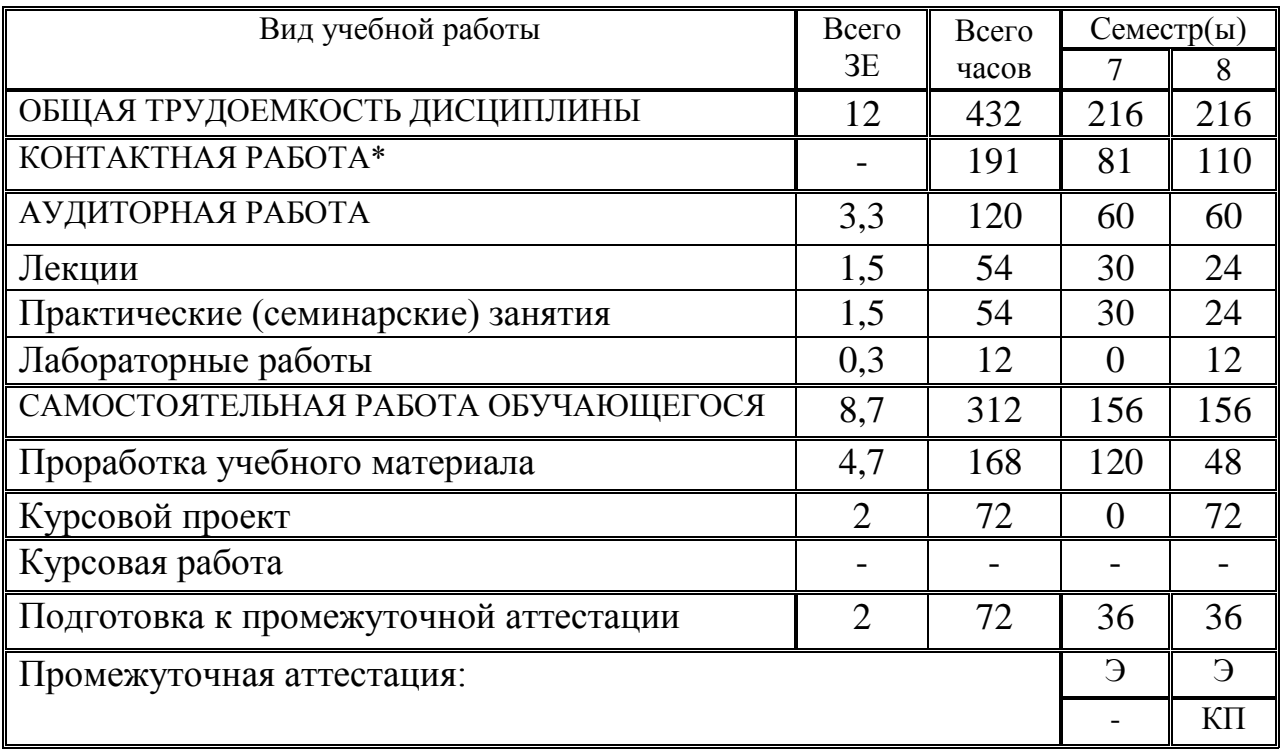

## **3.2. Содержание дисциплины, структурированное по разделам и видам занятий**

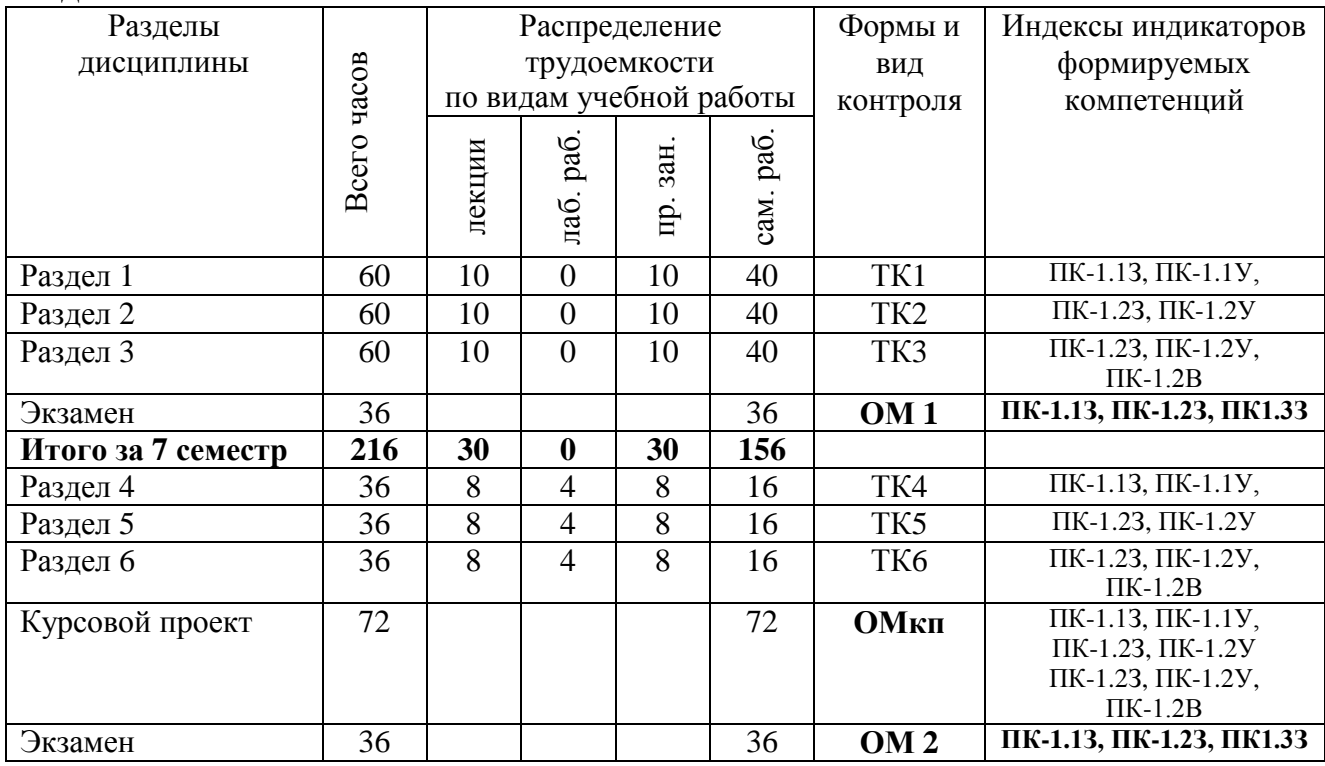

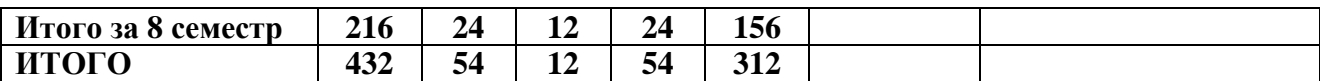

#### **3.3. Содержание дисциплины**

Раздел 1. Неуправляемые выпрямители

Тема 1.1. Однофазная однополупериодная схема выпрямления

Тема 1.2. Двухполупериодная схема выпрямления со средней точкой

Тема 1.3. Однофазная мостовая схема

Тема 1.4. Трехфазная нулевая схема выпрямления

Тема 1.5. Трехфазная мостовая схема выпрямления

Раздел 2. Управляемые выпрямители

Тема 2.1. Однофазные управляемые выпрямители

Тема 2.2. Трехфазные управляемые выпрямители

Тема 2.3. Особенности коммутационных процессов в управляемых выпрямителях

Тема 2.4. Энергетические показатели выпрямителей

Раздел 3. Автономные инверторы

Тема 3.1. Автономные инверторы напряжения

Тема 3.2. Автономные инверторы тока

Тема 3.3. Автономные резонансные инверторы

Тема 3.4. Гармонический состав кривой выходного напряжения инверторов и его улучшение

Раздел 4. Инверторы, ведомые сетью

Тема 4.1. Простейший однофазный инвертор

Тема 4.2. Двухполупериодный зависимый инвертор со средней точкой

Раздел 5. Импульсные регуляторы переменного и постоянного напряжений

Тема 5.1. Регуляторы переменного напряжения на основе встречнопараллельных тиристоров

Тема 5.2. Регуляторы переменного напряжения с использованием высокочастотного трансформатора

Тема 5.3. Импульсный регулятор постоянного напряжения с последовательным ключом

Тема 5.4. Импульсный регулятор постоянного напряжения с параллельным ключом

Раздел 6. Преобразователи частоты

Тема 6.1. Преобразователи частоты со звеном постоянного тока

Тема 6.2. Преобразователи частоты с непосредственной связью

## **3.4. Тематический план практических занятий**

Тема 1. Решение задач по однофазным неуправляемым и управляемым выпрямителям с различными видами нагрузки.

Тема 2. Решение задач по трехфазным неуправляемым и управляемым выпрямителям с различными видами нагрузки.

Тема 3. Решение задач по автономным инверторам напряжения.

Тема 4. Решение задач по автономным инверторам тока.

Тема 5. Решение задач по автономным резонансным инверторам.

Тема 6. Решение задач на регуляторы переменного тока с использованием встречно-параллельных тиристоров.

Тема 7. Решение задач на импульсные регуляторы постоянного напряжения с последовательным ключом.

Тема 8. Решение задач на импульсные регуляторы постоянного напряжения с параллельным ключом.

#### **3.5. Тематический план лабораторных работ**

Тема 1. Расчет и моделирование однофазных выпрямителей с различными видами нагрузки в программной среде multisim.

Тема 2. Расчет и моделирование трехфазных выпрямителей с различными видами нагрузки в программной среде multisim.

Тема 3. Расчет и моделирование автономных инверторов с различными видами нагрузки в программной среде multisim.

#### **3.6. Курсовой проект**

Тема 1. Проектирование и расчет однофазных выпрямителей с различными видами нагрузки.

Тема 2. Проектирование и расчет трехфазных выпрямителей с различными видами нагрузки.

Тема 3. Проектирование и расчет автономных инверторов напряжения.

Тема 4. Проектирование и расчет автономных инверторов тока.

Тема 5. Проектирование и расчет автономных резонансных инверторов.

Тема 6. Проектирование и расчет зависимых инверторов.

Тема 7. Проектирование и расчет регуляторов переменного тока.

Тема 8. Проектирование и расчет регуляторов постоянного напряжения.

Тема 9. Проектирование и расчет преобразователей частоты.

Тема 10. Проектирование и расчет систем управления для силовых преобразователей электрической энергии.

#### **4. Оценивание результатов обучения**

Оценивание результатов обучения по дисциплине осуществляется в рамках текущего контроля и промежуточной аттестации, проводимых по балльно-рейтинговой системе (БРС).

Шкала оценки результатов обучения по дисциплине:

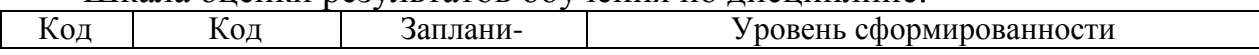

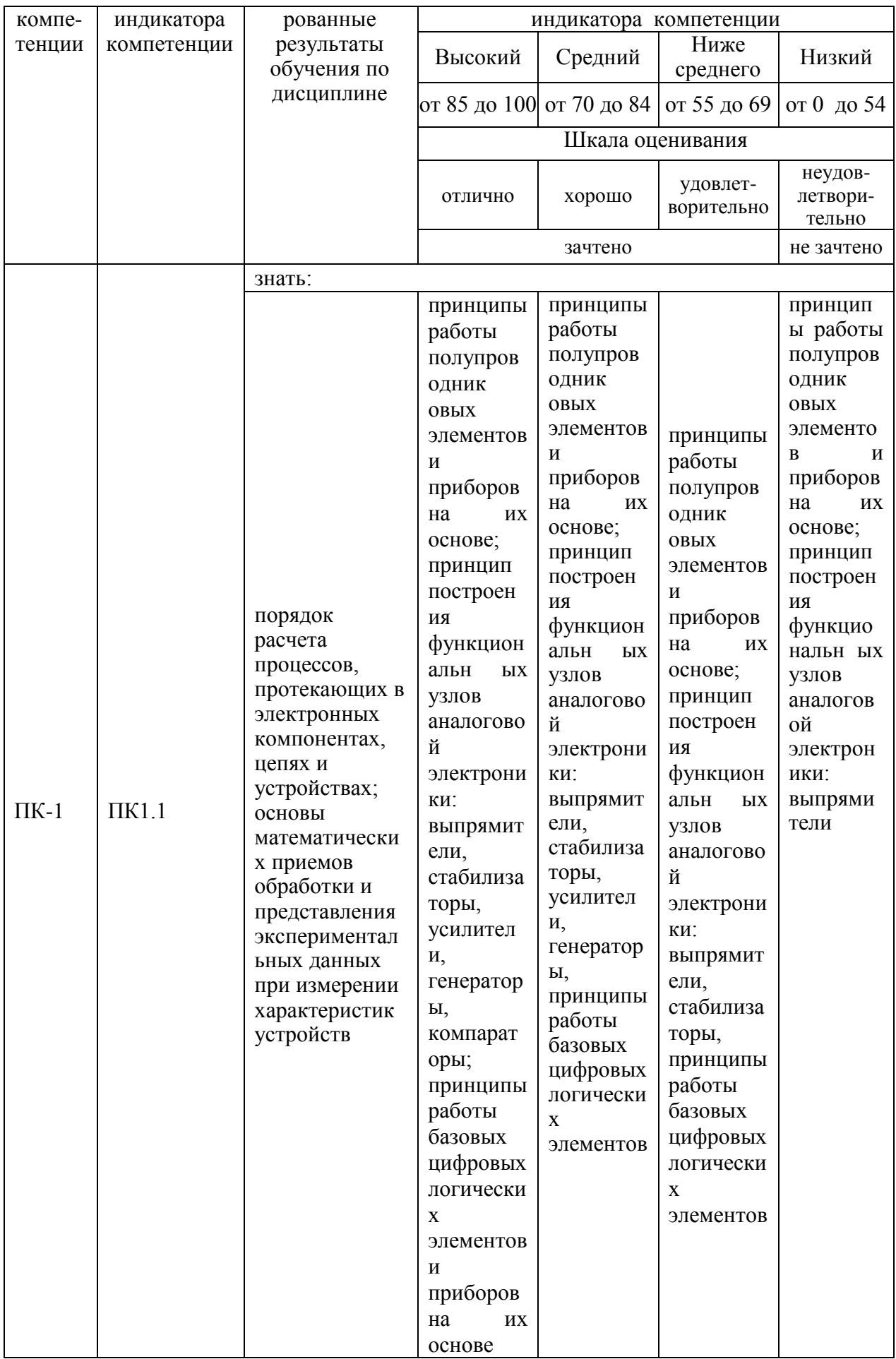

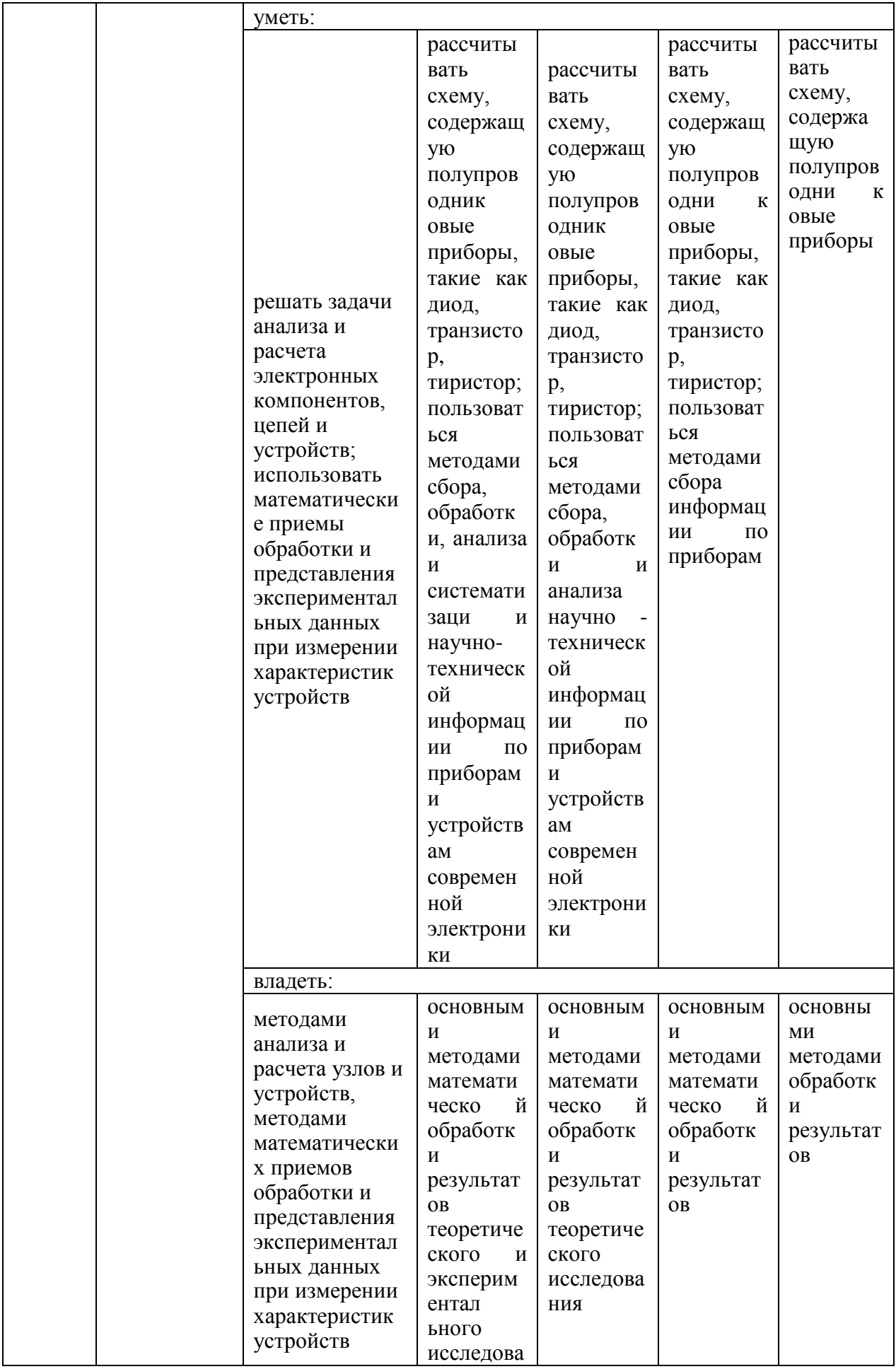

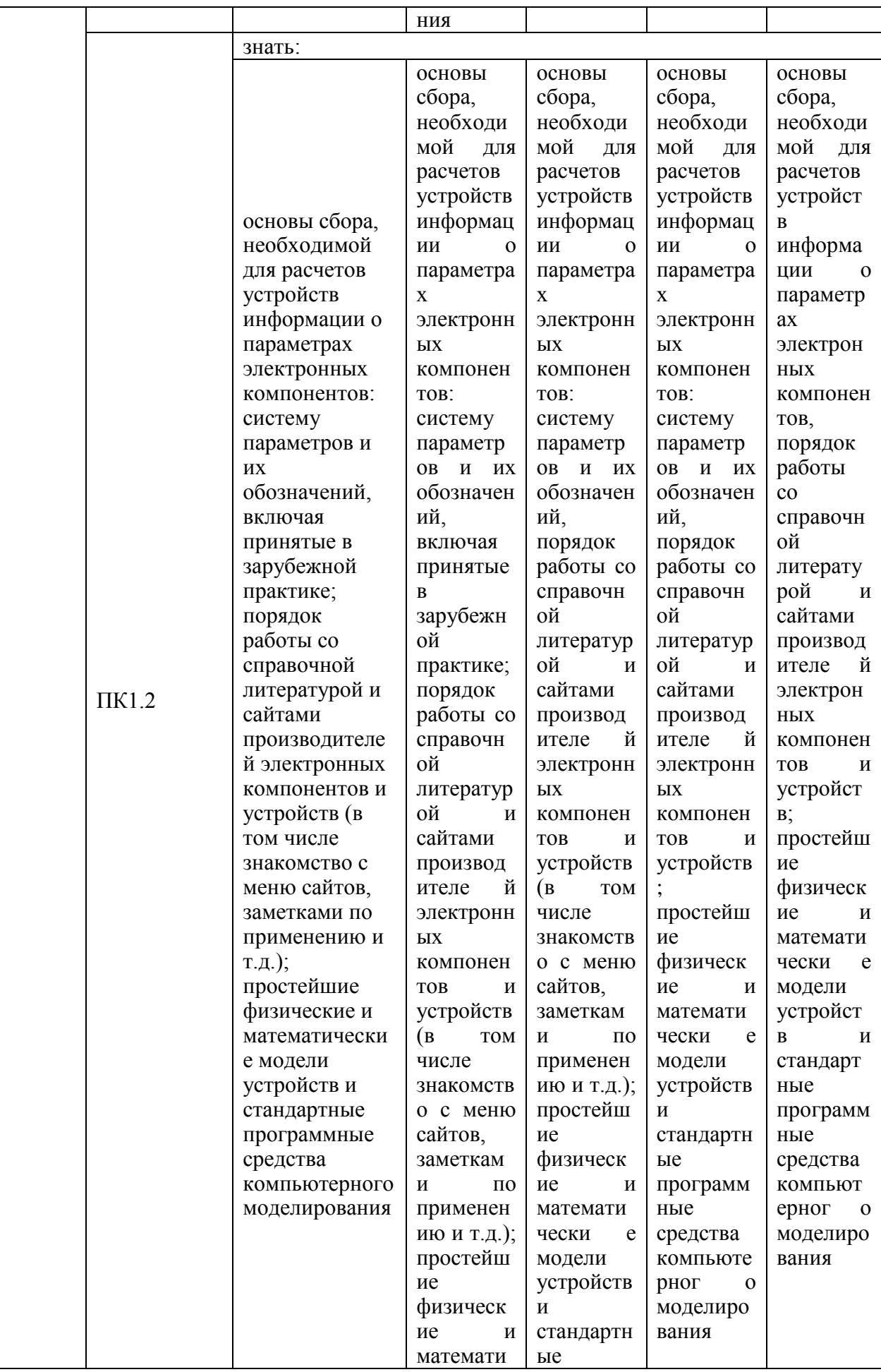

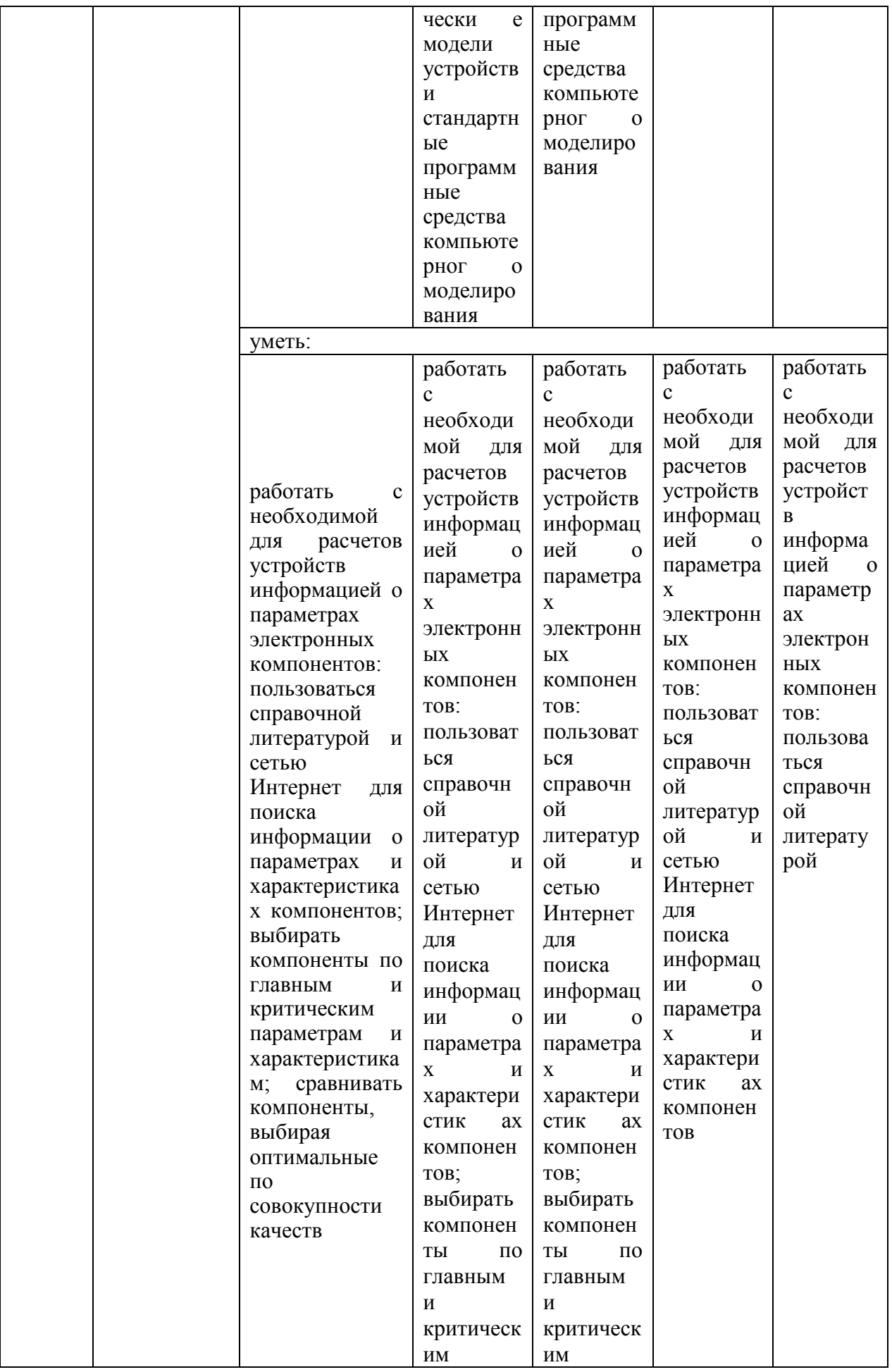

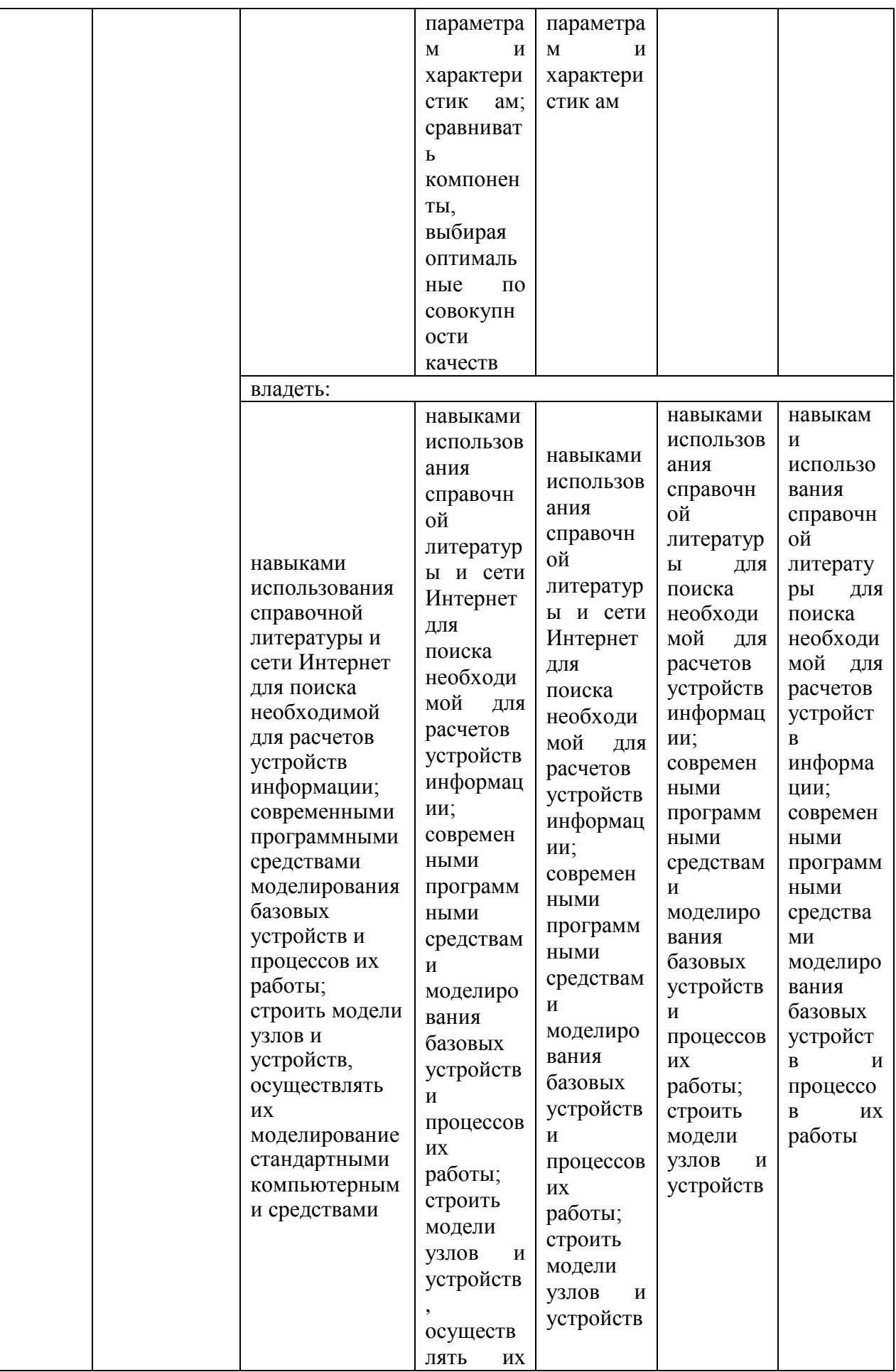

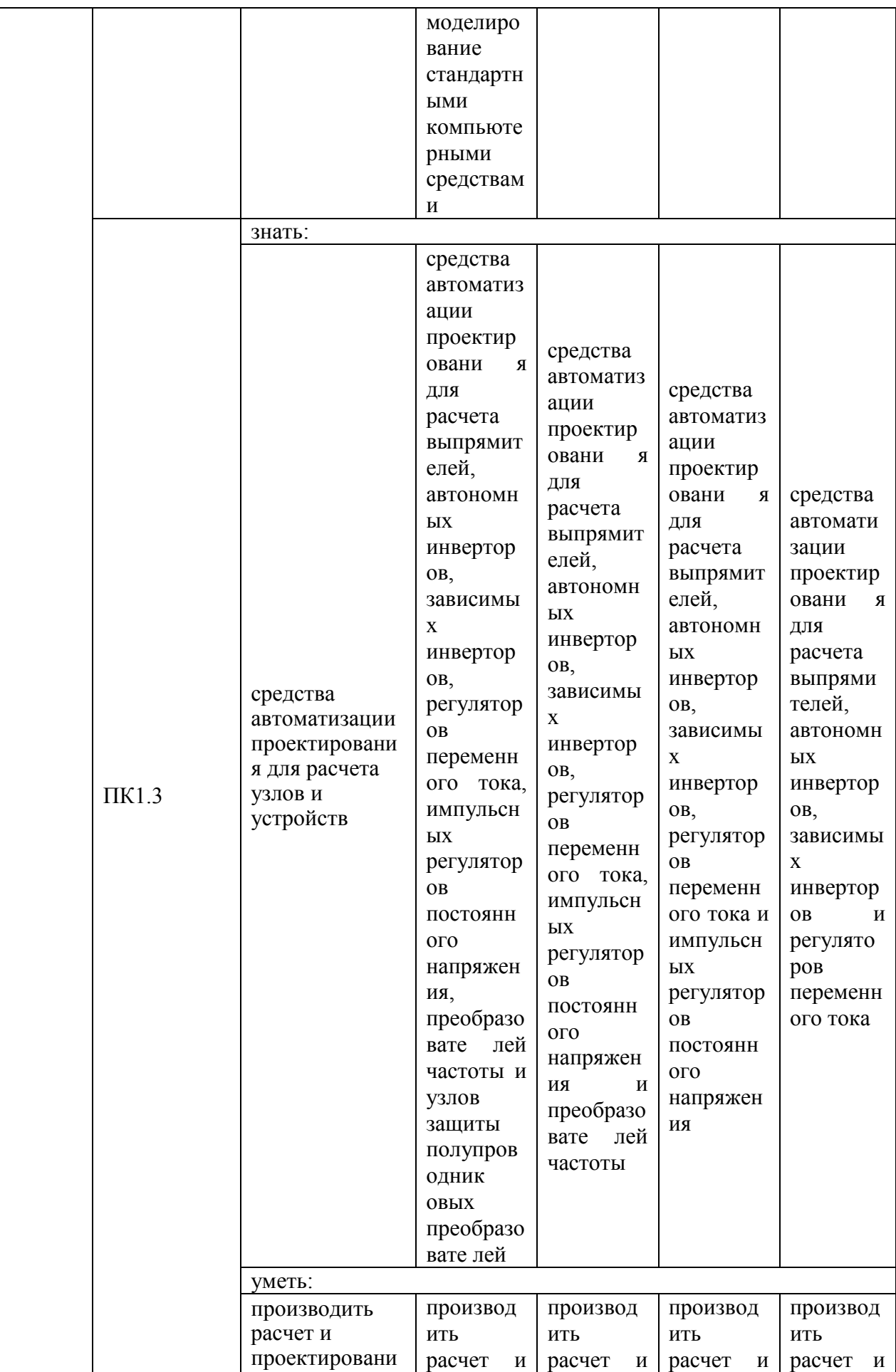

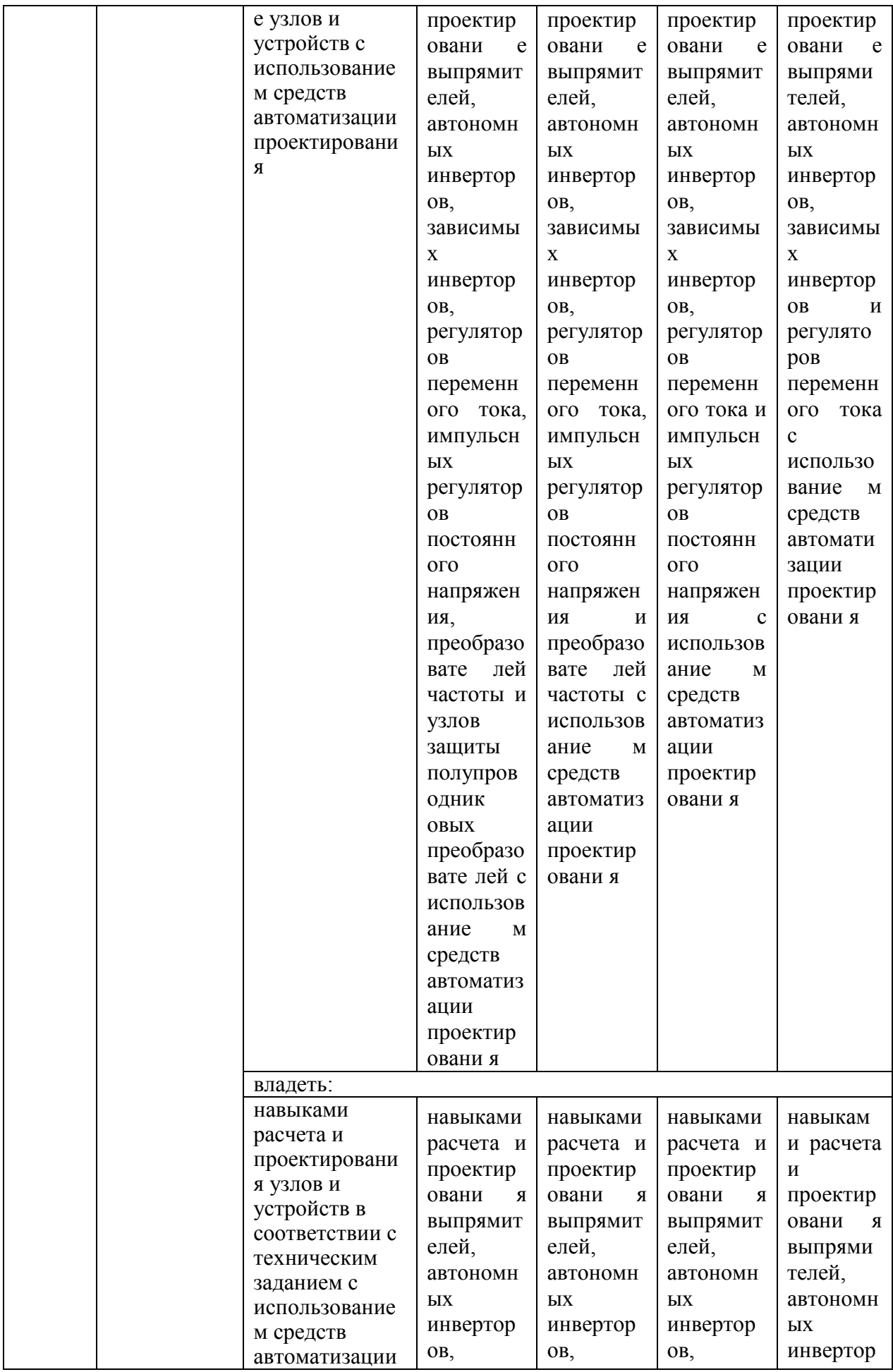

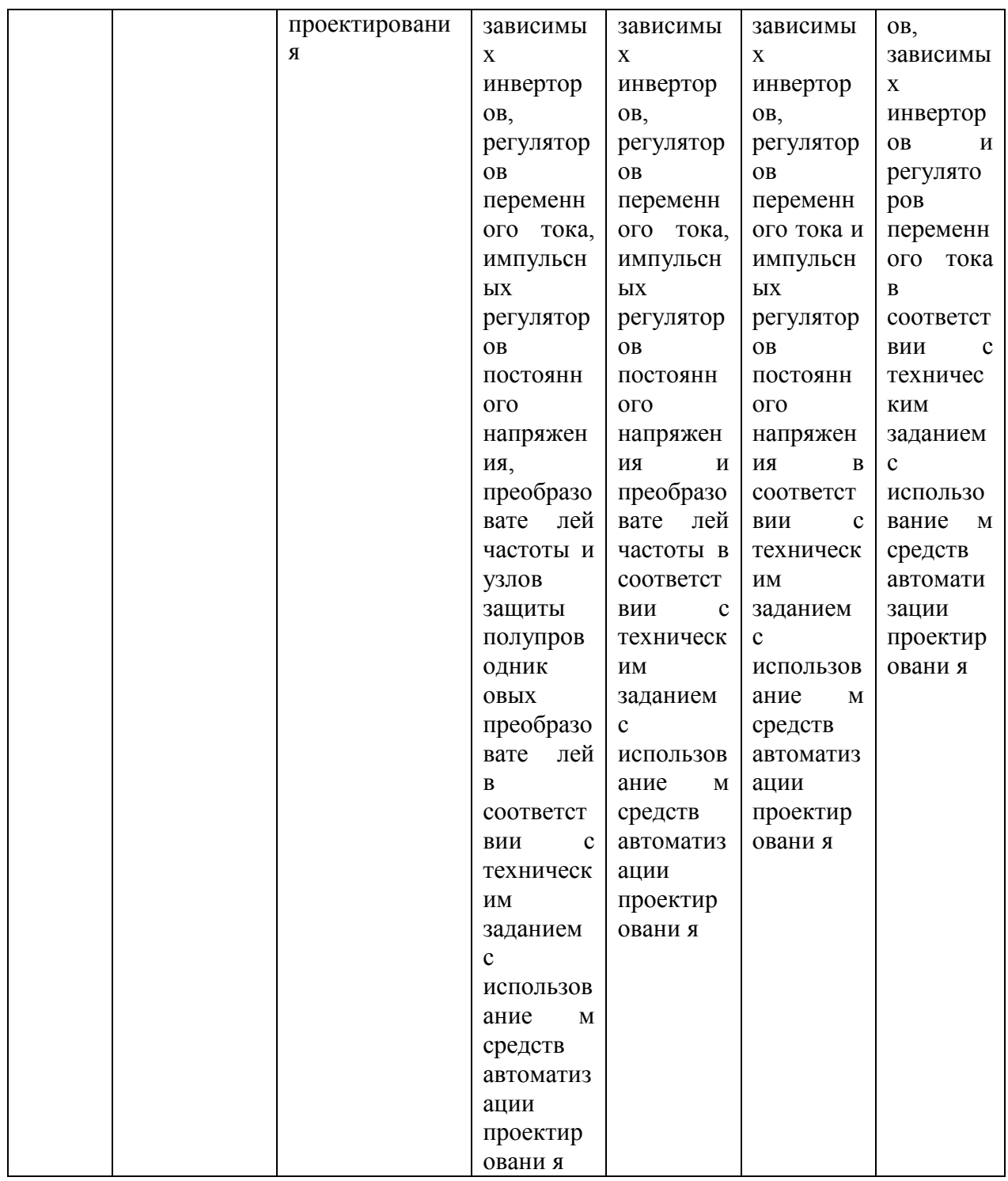

Оценочные материалы для проведения текущего контроля и промежуточной аттестации приведены в Приложении к рабочей программе дисциплины.

Полный комплект заданий и материалов, необходимых для оценивания результатов обучения по дисциплине, хранится на кафедре разработчика.

**5. Учебно-методическое и информационное обеспечение дисциплины** 

**5.1. Учебно-методическое обеспечение**

5.1.1. Основная литература

1. Розанов, Ю. К. Силовая электроника : учебник / Ю. К. Розанов. — 2-е изд., испр. и перераб. — Москва : НИУ МЭИ, 2018. — 508 с. — ISBN 978-5- 7046-1988-8. — Текст : электронный // Лань : электронно-библиотечная система. — URL: https://e.lanbook.com/book/276884.

2. Кобзев, А. В. Энергетическая электроника : учебное пособие / А. В. Кобзев, В. Д. Семенов, Б. И. Коновалов. — Москва : ТУСУР, 2010. — 164 с. — Текст : электронный // Лань : электронно-библиотечная система. — URL: https://e.lanbook.com/book/10934.

3. Буркин, Е. Ю. Силовая электроника. Лабораторный практикум : учебное пособие / Е. Ю. Буркин. — Томск : ТПУ, 2020. — 101 с. — ISBN 978-5- 4387-0941-1. — Текст : электронный // Лань : электронно-библиотечная система. — URL: https://e.lanbook.com/book/246062.

5.1.2. Дополнительная литература

1. Латышев, Л. Н. Силовая электроника: лабораторный практикум : учебное пособие / Л. Н. Латышев. — Уфа : УГНТУ, 2018. — 87 с. — ISBN 978- 5-7831-1730-5. — Текст : электронный // Лань : электронно-библиотечная система. — URL: https://e.lanbook.com/book/166890.

2. Силовая электроника : учебное пособие / составители А. С. Яблоков, Н. А. Климов. — пос. Караваево : КГСХА, 2021. — 100 с. — Текст: электронный // Лань : электронно-библиотечная система. — URL: https://e.lanbook.com/book/252155.

3. Негадаев, В. А. Силовая электроника : учебное пособие / В. А. Негадаев. — Кемерово : КузГТУ имени Т.Ф. Горбачева, 2020. — 126 с. — ISBN 978-5-00137-161-8. — Текст : электронный // Лань : электронно-библиотечная система. — URL: https://e.lanbook.com/book/145145.

# **5.2. Информационное обеспечение**

## 5.2.1. Электронные и интернет-ресурсы

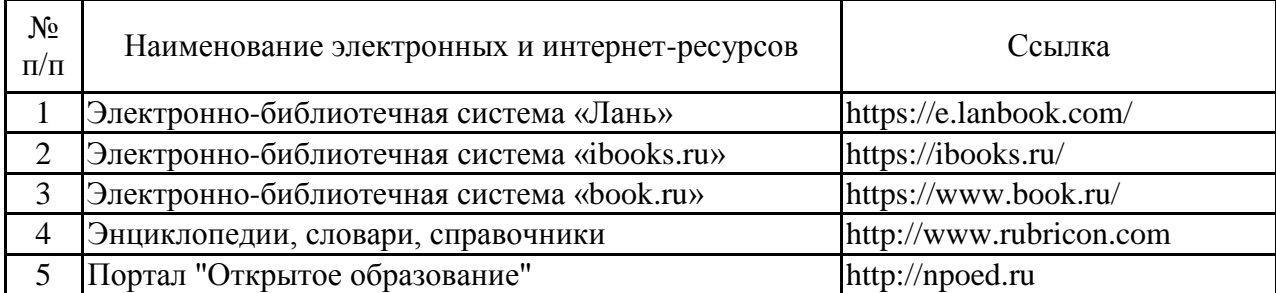

### 5.2.2. Профессиональные базы данных / Информационно-справочные системы

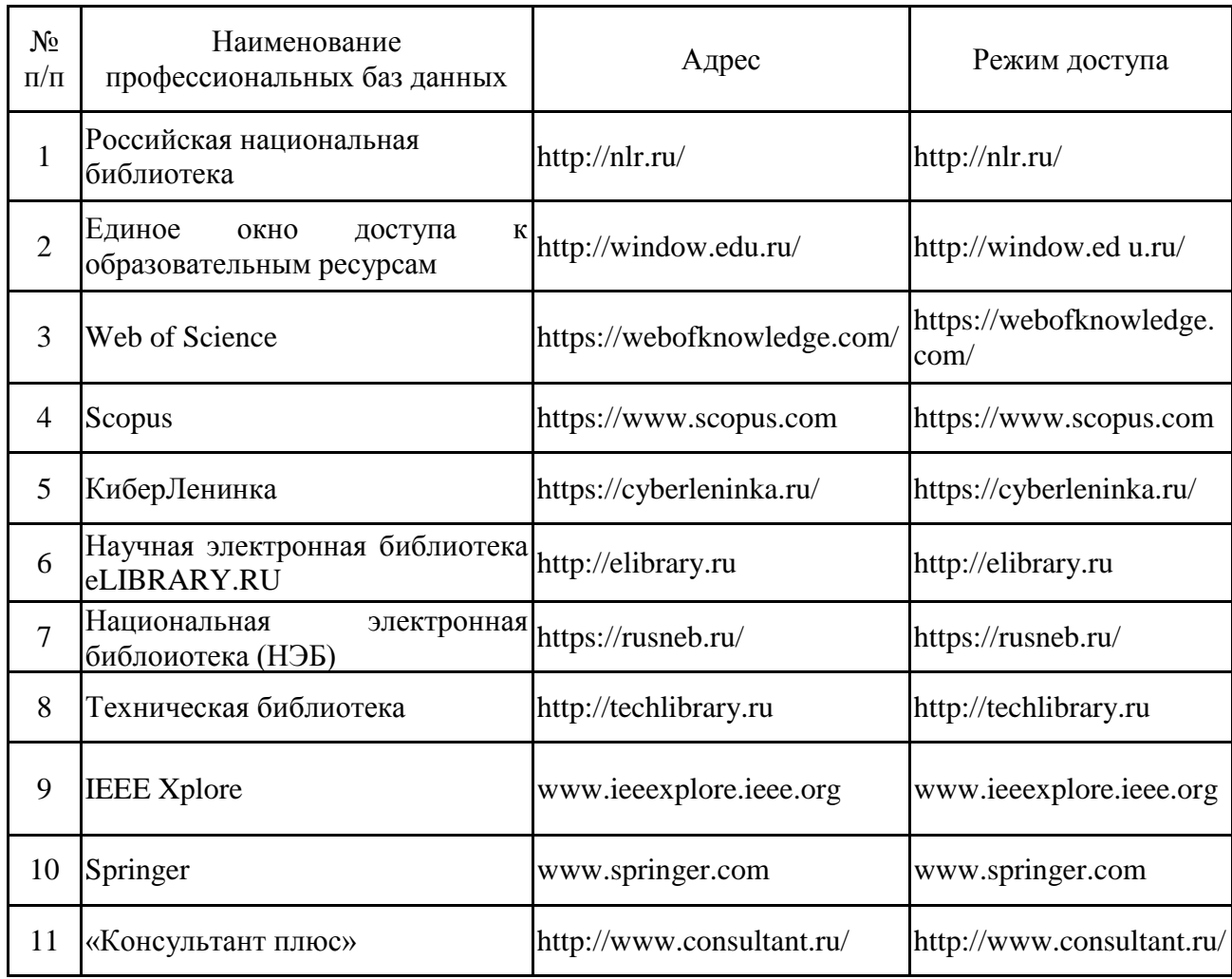

## 5.2.3. Лицензионное и свободно распространяемое программное обеспечение дисциплины

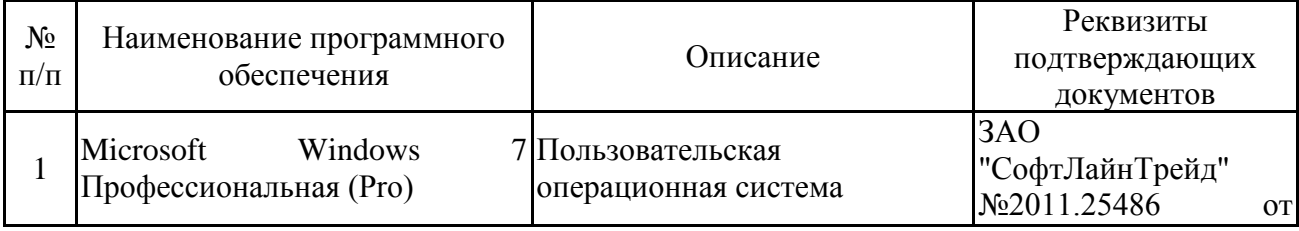

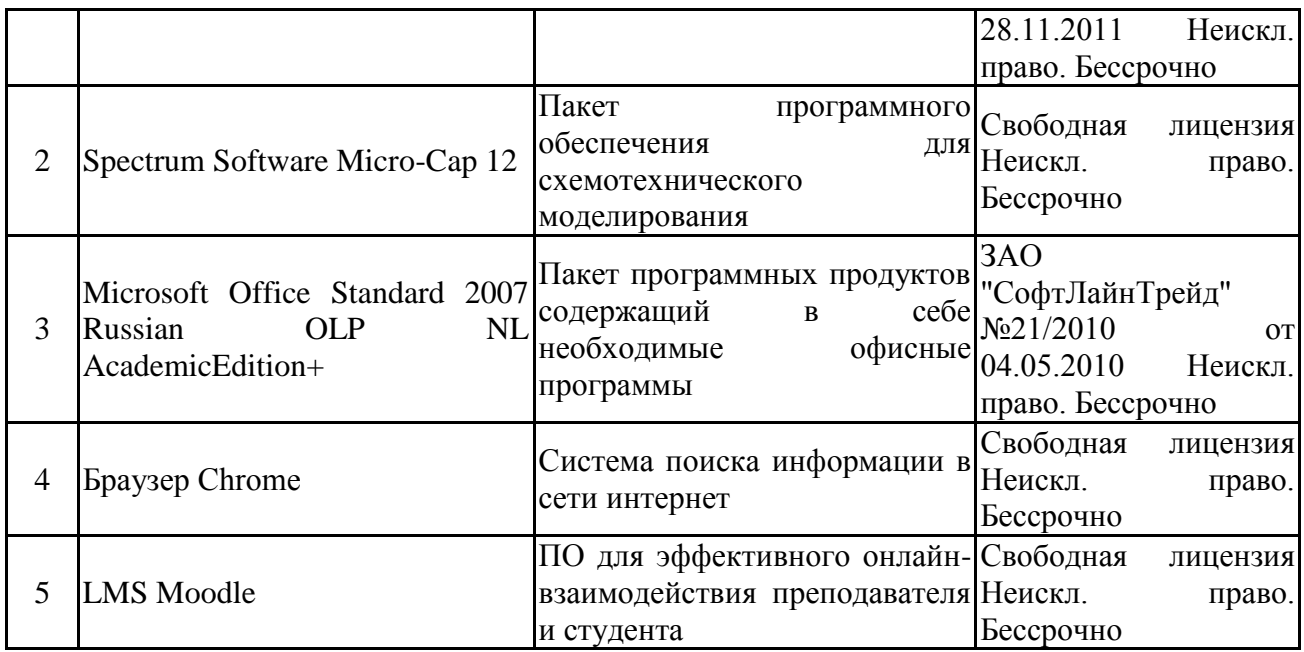

# **6. Материально-техническое обеспечение дисциплины**

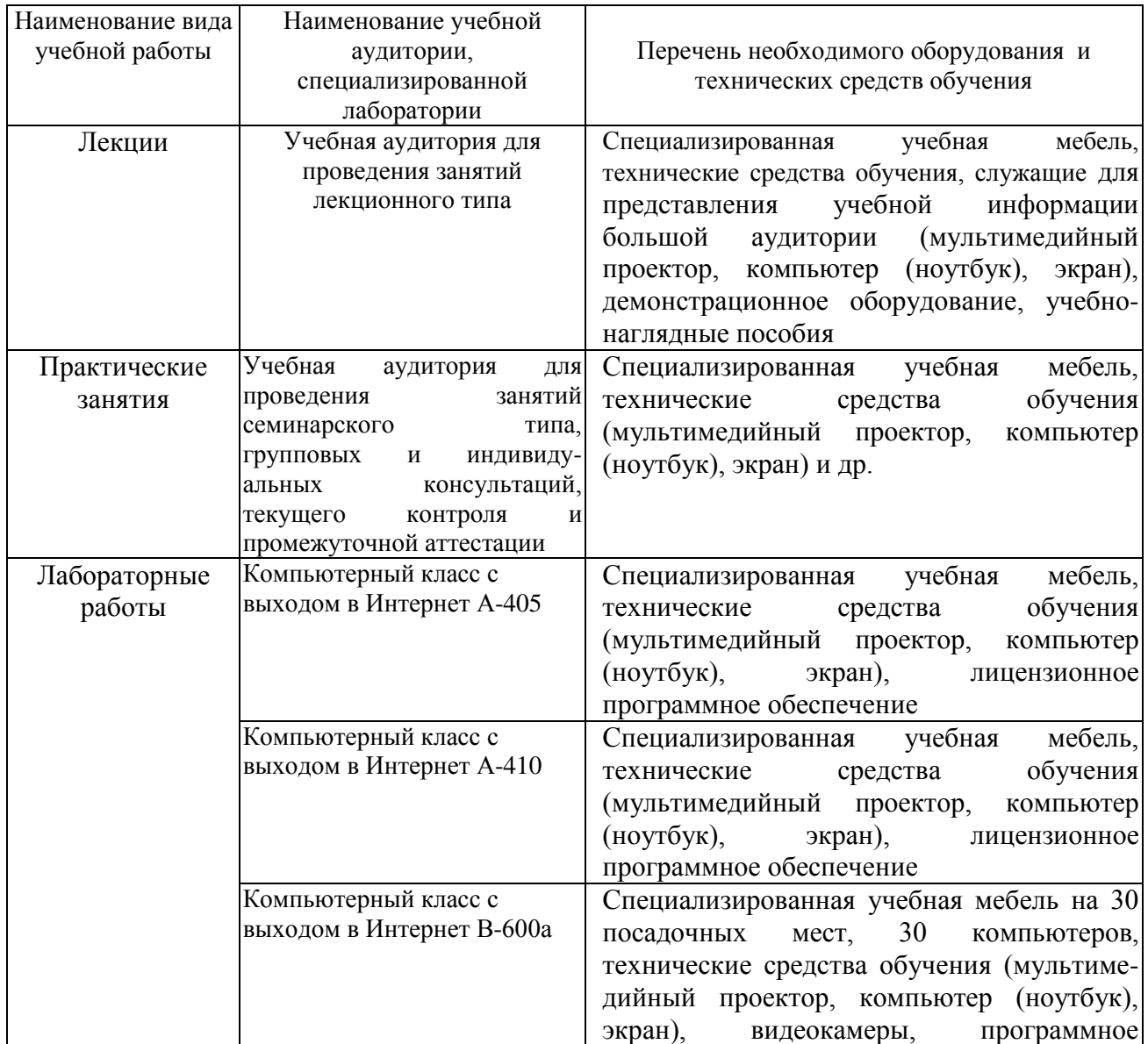

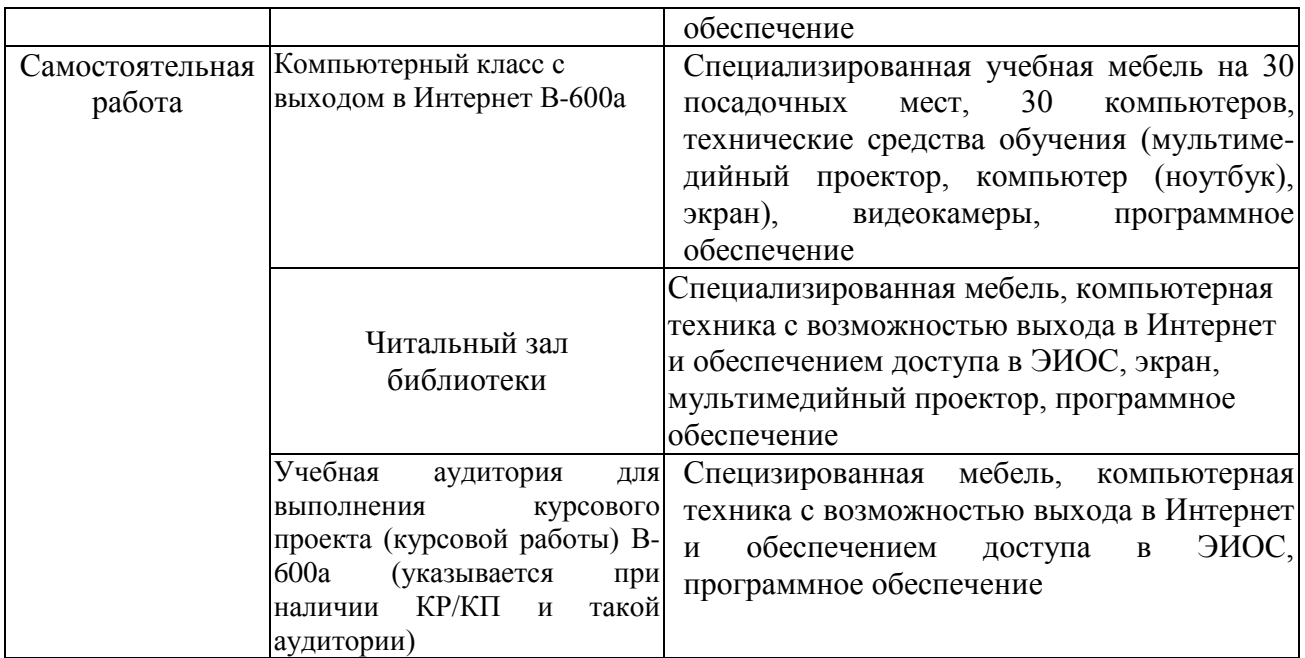

### **7. Особенности организации образовательной деятельности для лиц с ограниченными возможностями здоровья и инвалидов**

Лица с ограниченными возможностями здоровья (ОВЗ) и инвалиды имеют возможность беспрепятственно перемещаться из одного учебно-лабораторного корпуса в другой, подняться на все этажи учебно-лабораторных корпусов, заниматься в учебных и иных помещениях с учетом особенностей психофизического развития и состояния здоровья.

Для обучения лиц с ОВЗ и инвалидов, имеющих нарушения опорнодвигательного аппарата, обеспечены условия беспрепятственного доступа во все учебные помещения. Информация о специальных условиях, созданных для обучающихся с ОВЗ и инвалидов, размещена на сайте университета [www//kgeu.ru.](http://www.kgeu.ru/) Имеется возможность оказания технической помощи ассистентом, а также услуг сурдопереводчиков и тифлосурдопереводчиков.

Для адаптации к восприятию лицами с ОВЗ и инвалидами с нарушенным слухом справочного, учебного материала по дисциплине обеспечиваются следующие условия:

- для лучшей ориентации в аудитории, применяются сигналы оповещения о начале и конце занятия (слово «звонок» пишется на доске);

- внимание слабослышащего обучающегося привлекается педагогом жестом (на плечо кладется рука, осуществляется нерезкое похлопывание);

- разговаривая с обучающимся, педагогический работник смотрит на него, говорит ясно, короткими предложениями, обеспечивая возможность чтения по губам.

Компенсация затруднений речевого и интеллектуального развития слабослышащих обучающихся проводится путем:

- использования схем, диаграмм, рисунков, компьютерных презентаций с гиперссылками, комментирующими отдельные компоненты изображения;

- регулярного применения упражнений на графическое выделение существенных признаков предметов и явлений;

- обеспечения возможности для обучающегося получить адресную консультацию по электронной почте по мере необходимости.

Для адаптации к восприятию лицами с ОВЗ и инвалидами с нарушениями зрения справочного, учебного, просветительского материала, предусмотренного образовательной программой по выбранному направлению подготовки, обеспечиваются следующие условия:

- ведется адаптация официального сайта в сети Интернет с учетом особых потребностей инвалидов по зрению, обеспечивается наличие крупношрифтовой справочной информации о расписании учебных занятий;

- педагогический работник, его собеседник (при необходимости), присутствующие на занятии, представляются обучающимся, при этом каждый раз называется тот, к кому педагогический работник обращается;

- действия, жесты, перемещения педагогического работника коротко и ясно комментируются;

- печатная информация предоставляется крупным шрифтом (от 18 пунктов), тотально озвучивается;

- обеспечивается необходимый уровень освещенности помещений;

- предоставляется возможность использовать компьютеры во время занятий и право записи объяснений на диктофон (по желанию обучающихся).

Форма проведения текущей и промежуточной аттестации для обучающихся с ОВЗ и инвалидов определяется педагогическим работником в соответствии с учебным планом. При необходимости обучающемуся с ОВЗ, инвалиду с учетом их индивидуальных психофизических особенностей дается возможность пройти промежуточную аттестацию устно, письменно на бумаге, письменно на компьютере, в форме тестирования и т.п., либо предоставляется дополнительное время для подготовки ответа.

### **8. Методические рекомендации для преподавателей по организации воспитательной работы с обучающимися.**

Методическое обеспечение процесса воспитания обучающихся выступает одним из определяющих факторов высокого качества образования. Преподаватель вуза, демонстрируя высокий профессионализм, эрудицию, четкую гражданскую позицию, самодисциплину, творческий подход в решении профессиональных задач, в ходе образовательного процесса способствует формированию гармоничной личности.

При реализации дисциплины преподаватель может использовать следующие методы воспитательной работы:

- методы формирования сознания личности (беседа, диспут, внушение, инструктаж, контроль, объяснение, пример, самоконтроль, рассказ, совет, убеждение и др.);

- методы организации деятельности и формирования опыта поведения (задание, общественное мнение, педагогическое требование, поручение, приучение, создание воспитывающих ситуаций, тренинг, упражнение, и др.);

- методы мотивации деятельности и поведения (одобрение, поощрение социальной активности, порицание, создание ситуаций успеха, создание ситуаций для эмоционально-нравственных переживаний, соревнование и др.)

При реализации дисциплины преподаватель должен учитывать следующие направления воспитательной деятельности:

*Гражданское и патриотическое воспитание:*

- формирование у обучающихся целостного мировоззрения, российской идентичности, уважения к своей семье, обществу, государству, принятым в семье и обществе духовно-нравственным и социокультурным ценностям, к национальному, культурному и историческому наследию, формирование стремления к его сохранению и развитию;

- формирование у обучающихся активной гражданской позиции, основанной на традиционных культурных, духовных и нравственных ценностях российского общества, для повышения способности ответственно реализовывать свои конституционные права и обязанности;

- развитие правовой и политической культуры обучающихся, расширение конструктивного участия в принятии решений, затрагивающих их права и интересы, в том числе в различных формах самоорганизации, самоуправления, общественно-значимой деятельности;

- формирование мотивов, нравственных и смысловых установок личности, позволяющих противостоять экстремизму, ксенофобии, дискриминации по социальным, религиозным, расовым, национальным признакам, межэтнической и межконфессиональной нетерпимости, другим негативным социальным явлениям.

*Духовно-нравственное воспитание:*

- воспитание чувства достоинства, чести и честности, совестливости, уважения к родителям, учителям, людям старшего поколения;

- формирование принципов коллективизма и солидарности, духа милосердия и сострадания, привычки заботиться о людях, находящихся в трудной жизненной ситуации;

- формирование солидарности и чувства социальной ответственности по отношению к людям с ограниченными возможностями здоровья, преодоление психологических барьеров по отношению к людям с ограниченными возможностями;

- формирование эмоционально насыщенного и духовно возвышенного отношения к миру, способности и умения передавать другим свой эстетический опыт.

*Культурно-просветительское воспитание:*

- формирование эстетической картины мира;

- формирование уважения к культурным ценностям родного города, края, страны;

- повышение познавательной активности обучающихся.

*Научно-образовательное воспитание:*

- формирование у обучающихся научного мировоззрения;

- формирование умения получать знания;

- формирование навыков анализа и синтеза информации, в том числе в профессиональной области.

# **Вносимые изменения и утверждения на новый учебный год**

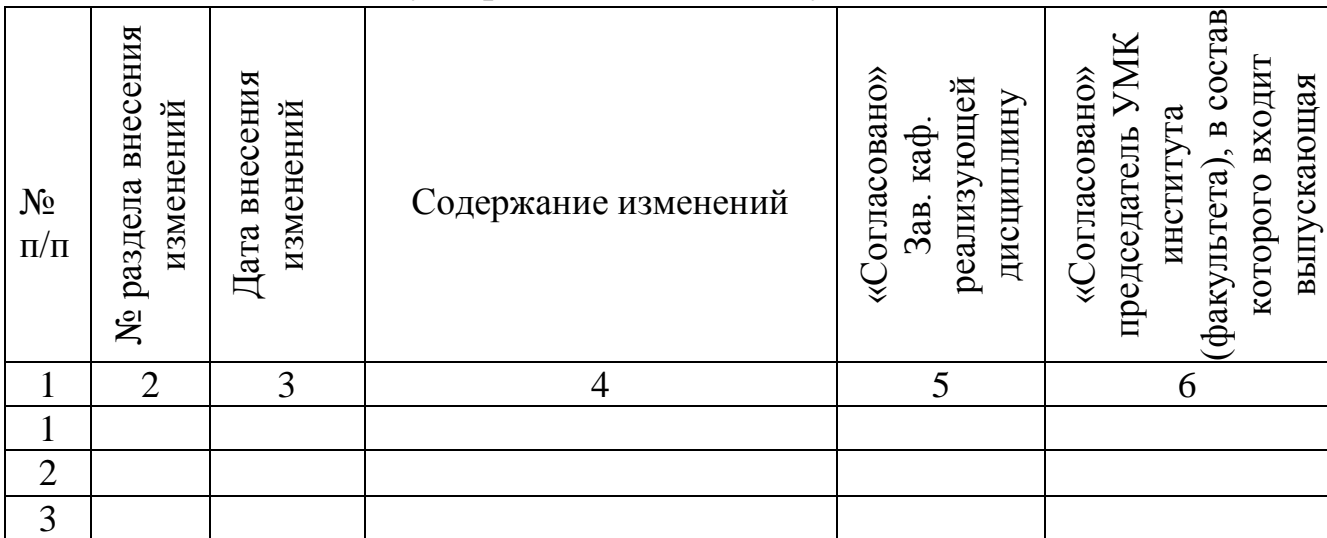

*Приложение к рабочей программе дисциплины*

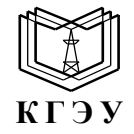

МИНИСТЕРСТВО НАУКИ И ВЫСШЕГО ОБРАЗОВАНИЯ РОССИЙСКОЙ ФЕДЕРАЦИИ **Федеральное государственное бюджетное образовательное учреждение высшего образования «КАЗАНСКИЙ ГОСУДАРСТВЕННЫЙ ЭНЕРГЕТИЧЕСКИЙ УНИВЕРСИТЕТ» (ФГБОУ ВО «КГЭУ»)**

## **ОЦЕНОЧНЫЕ МАТЕРИАЛЫ по дисциплине**

Б1.В.ДЭ.02.01.04 Энергетическая электроника

Направление подготовки 11.03.04 Электроника и наноэлектроника

Квалификация **Бакалавр** 

г. Казань, 2023

Оценочные материалы по дисциплине Энергетическая электроника, предназначенны для оценивания результатов обучения на соответствие индикаторам достижения компетенций.

Оценивание результатов обучения по дисциплине осуществляется в рамках текущего контроля (ТК) и промежуточной аттестации, проводимых по балльно-рейтинговой системе (БРС).

# **1.Технологическая карта**

Семестр <u>7</u>

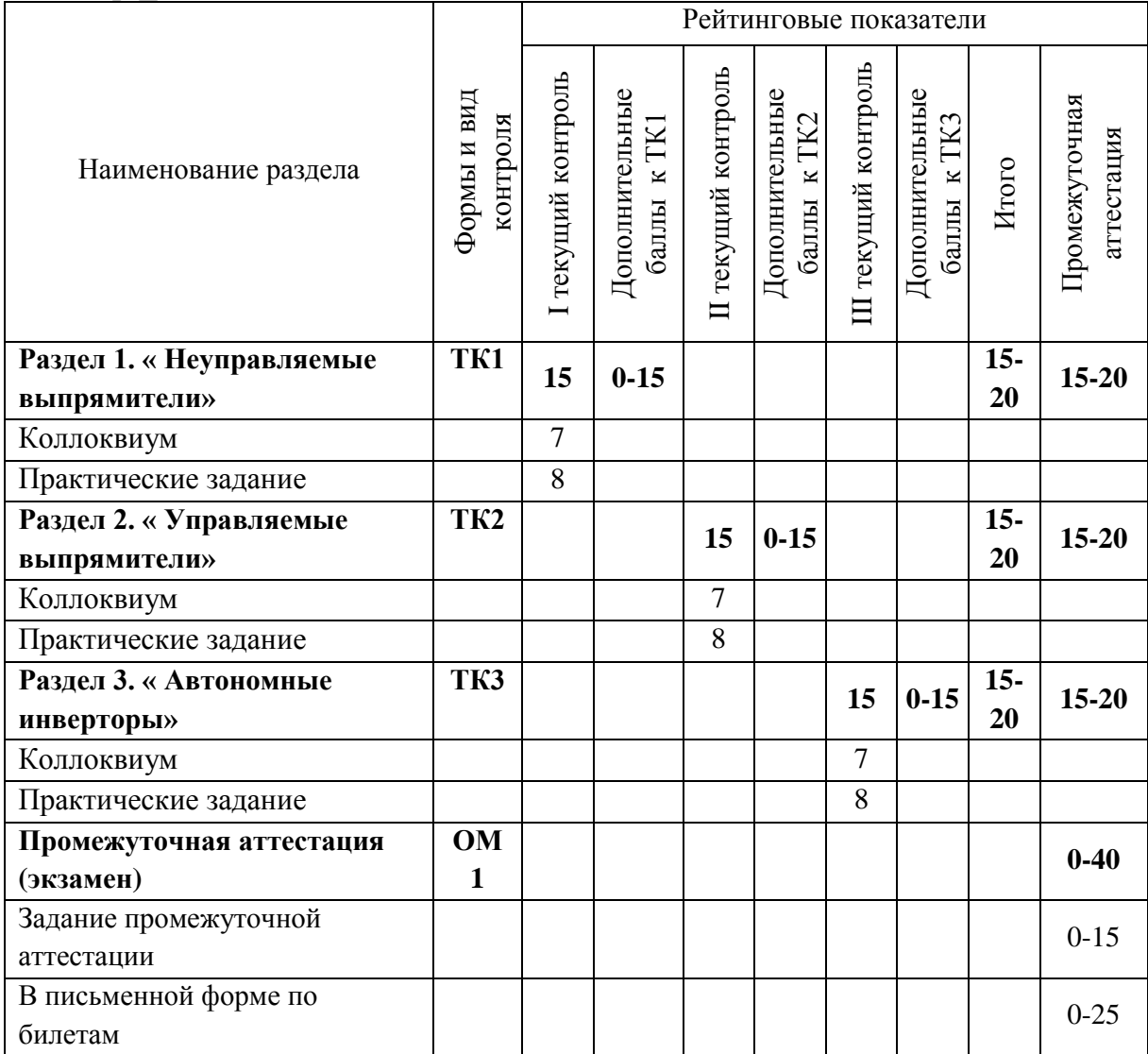

# Семестр $\underline{8}$

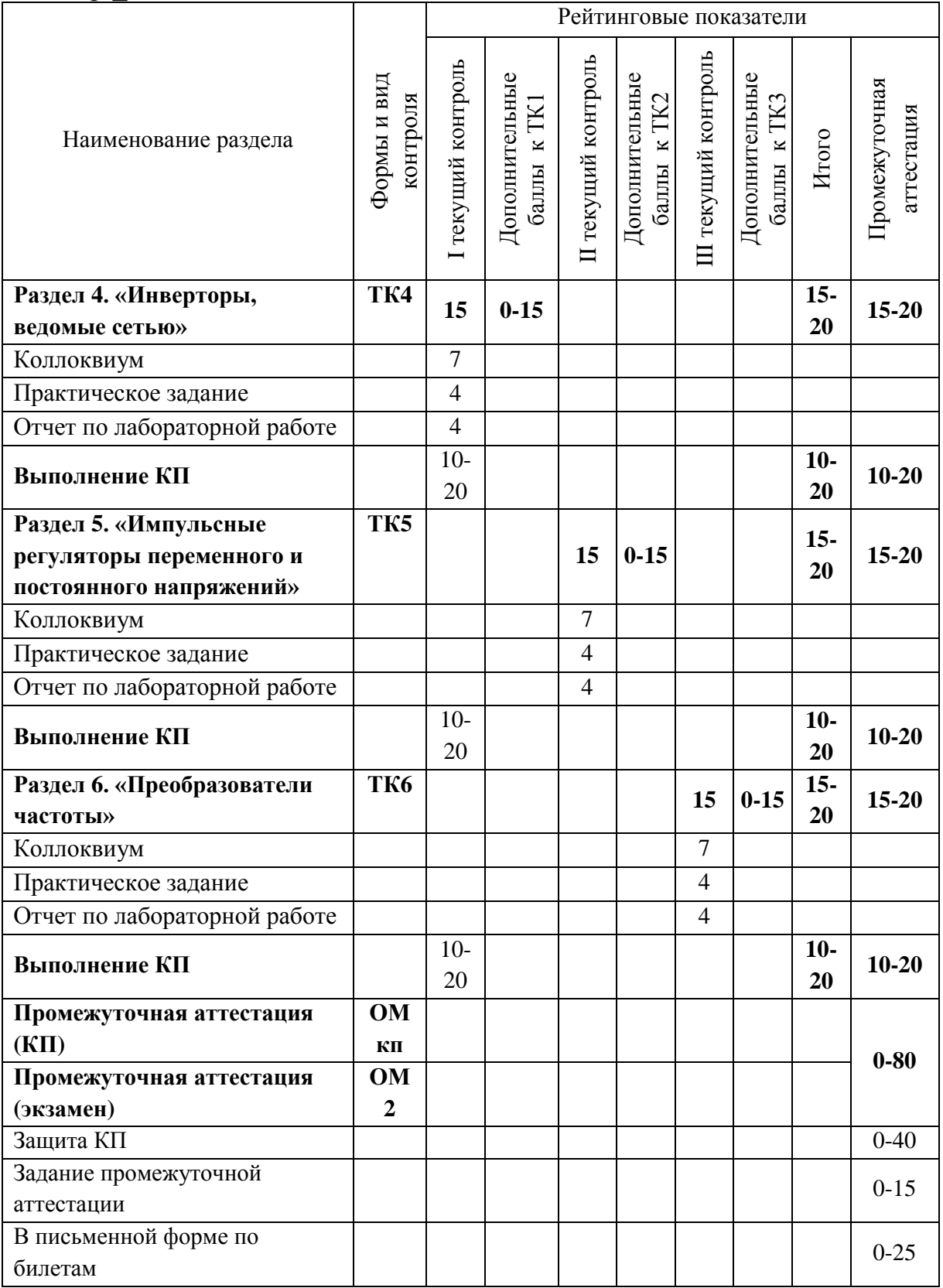

# **2. Оценочные материалы текущего контроля и промежуточной аттестации**

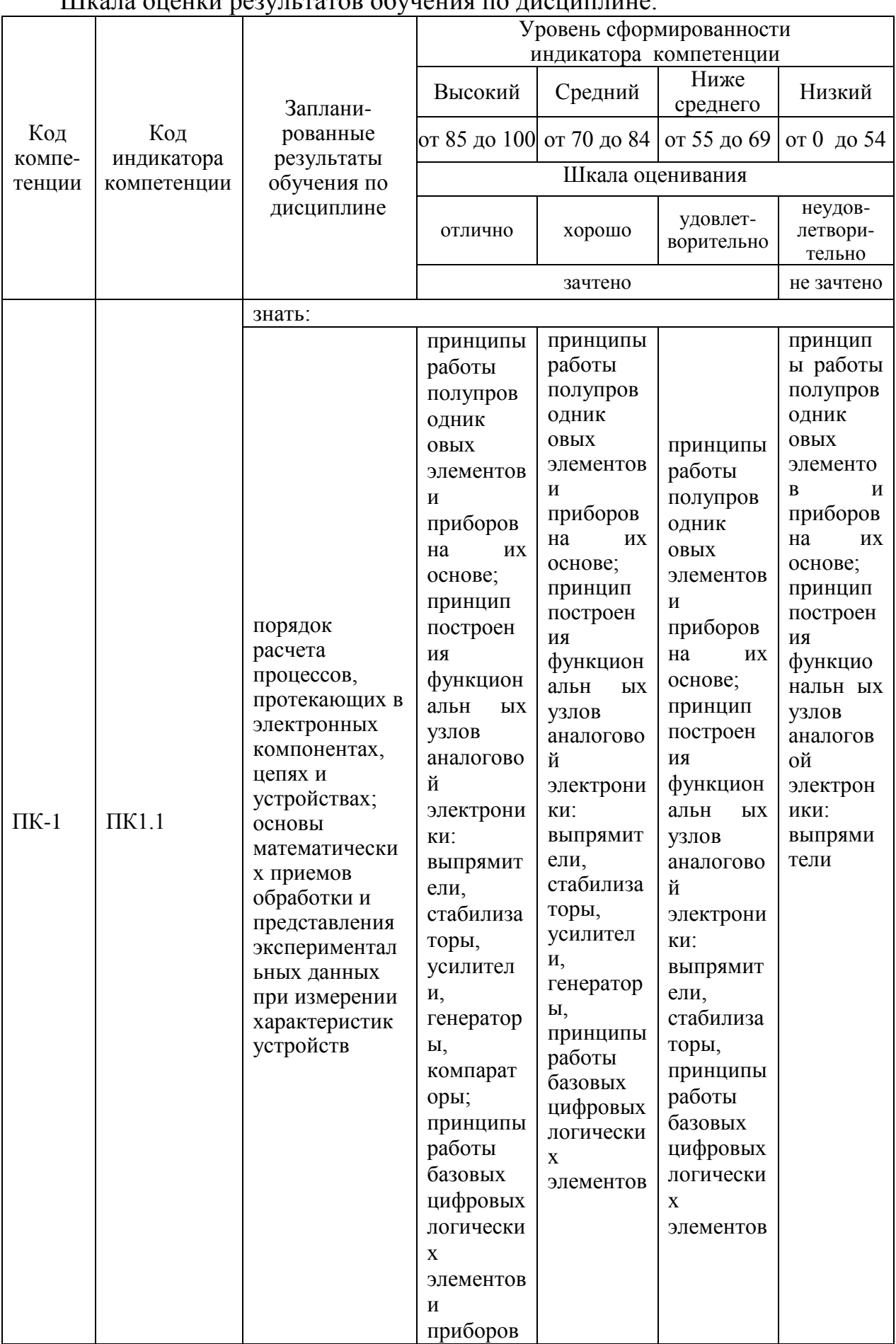

## 

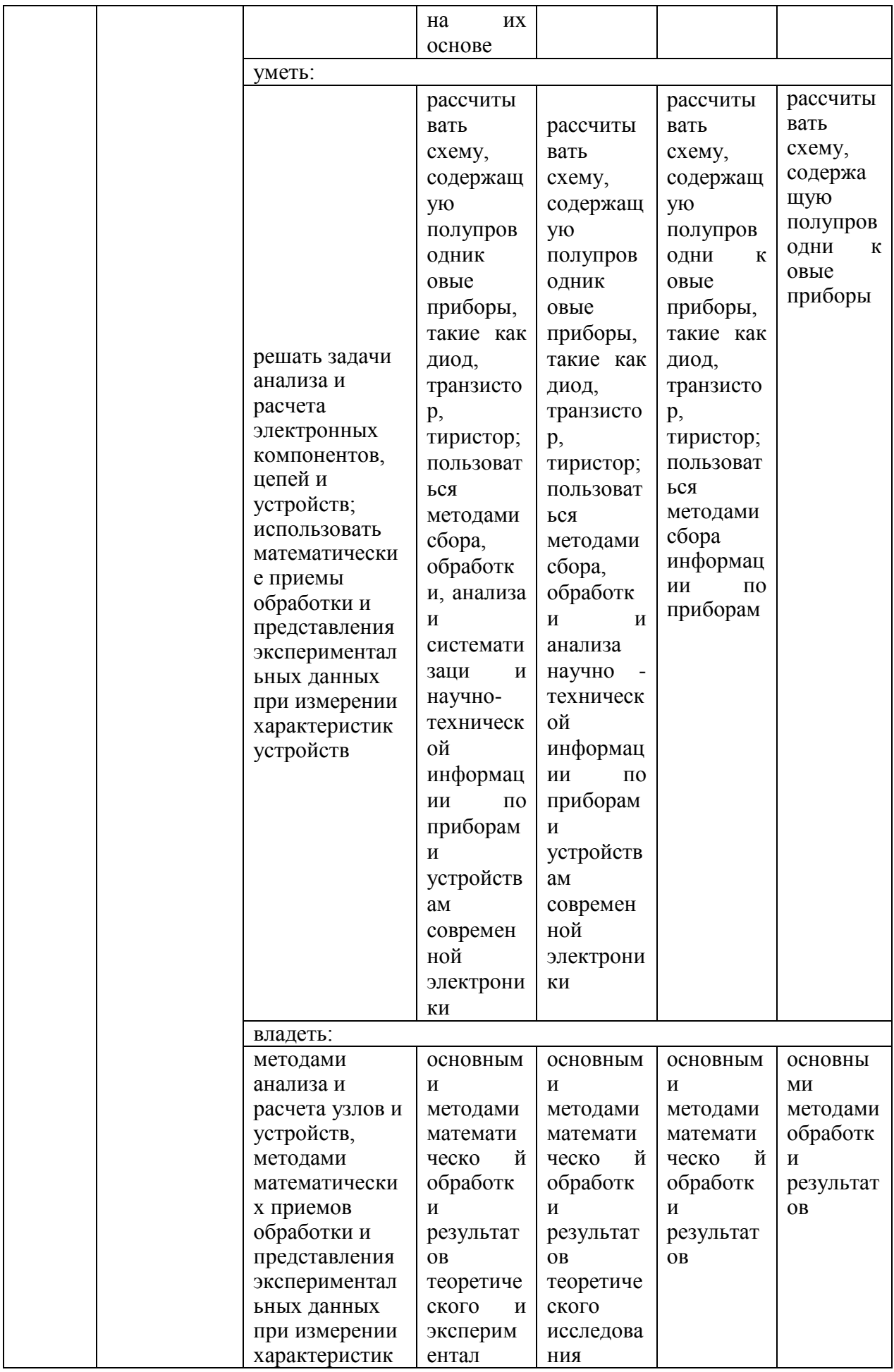

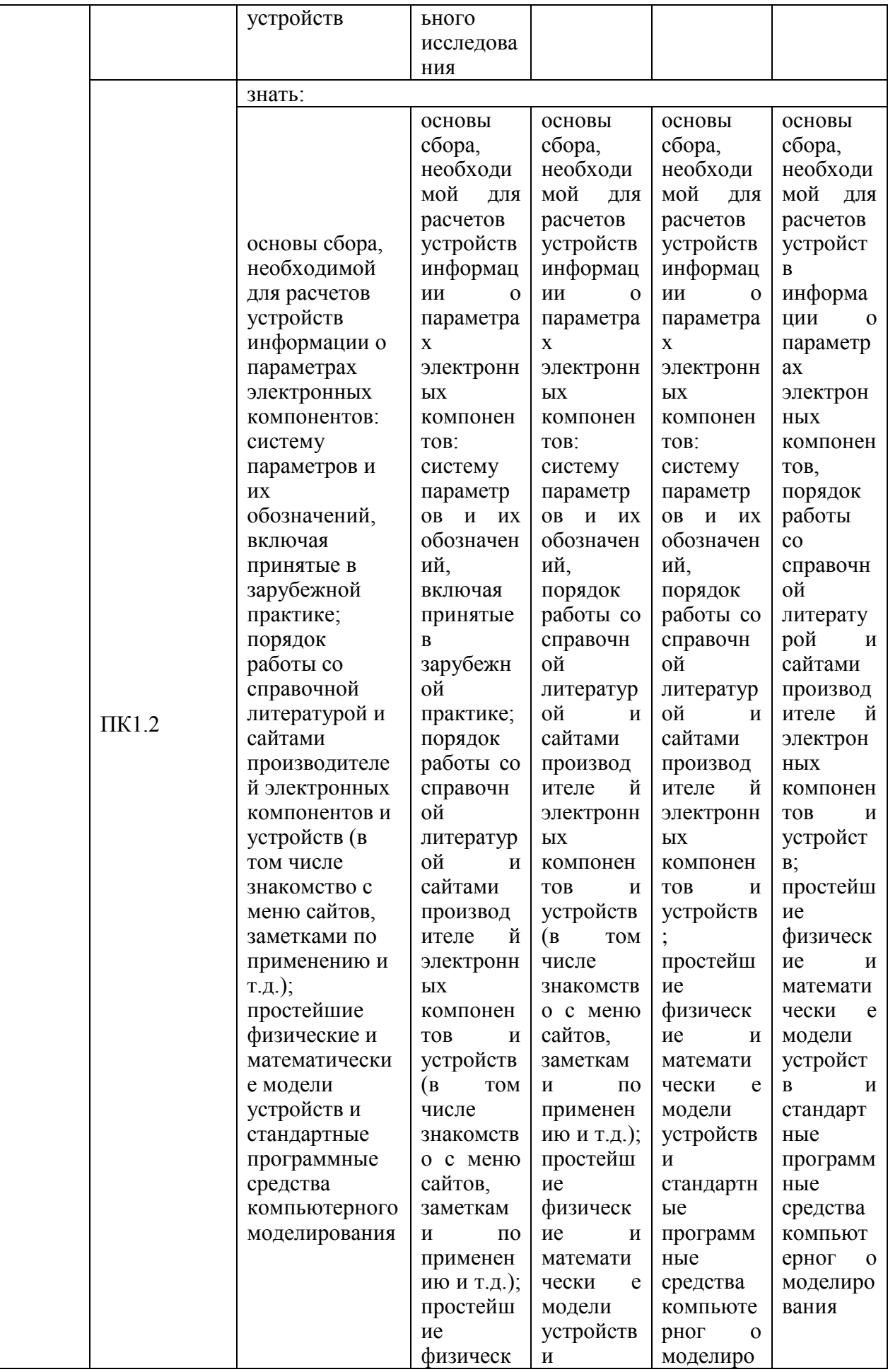

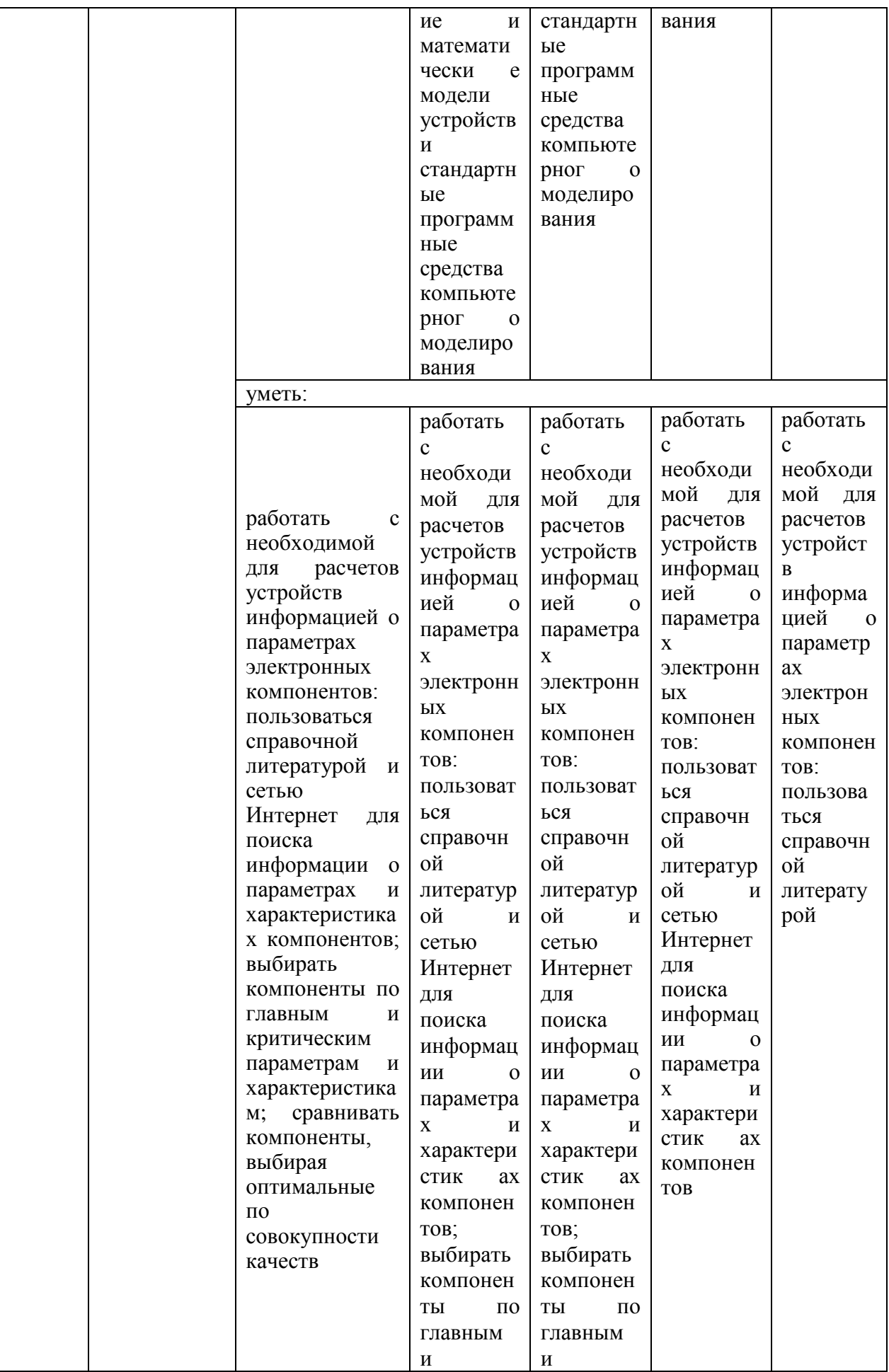

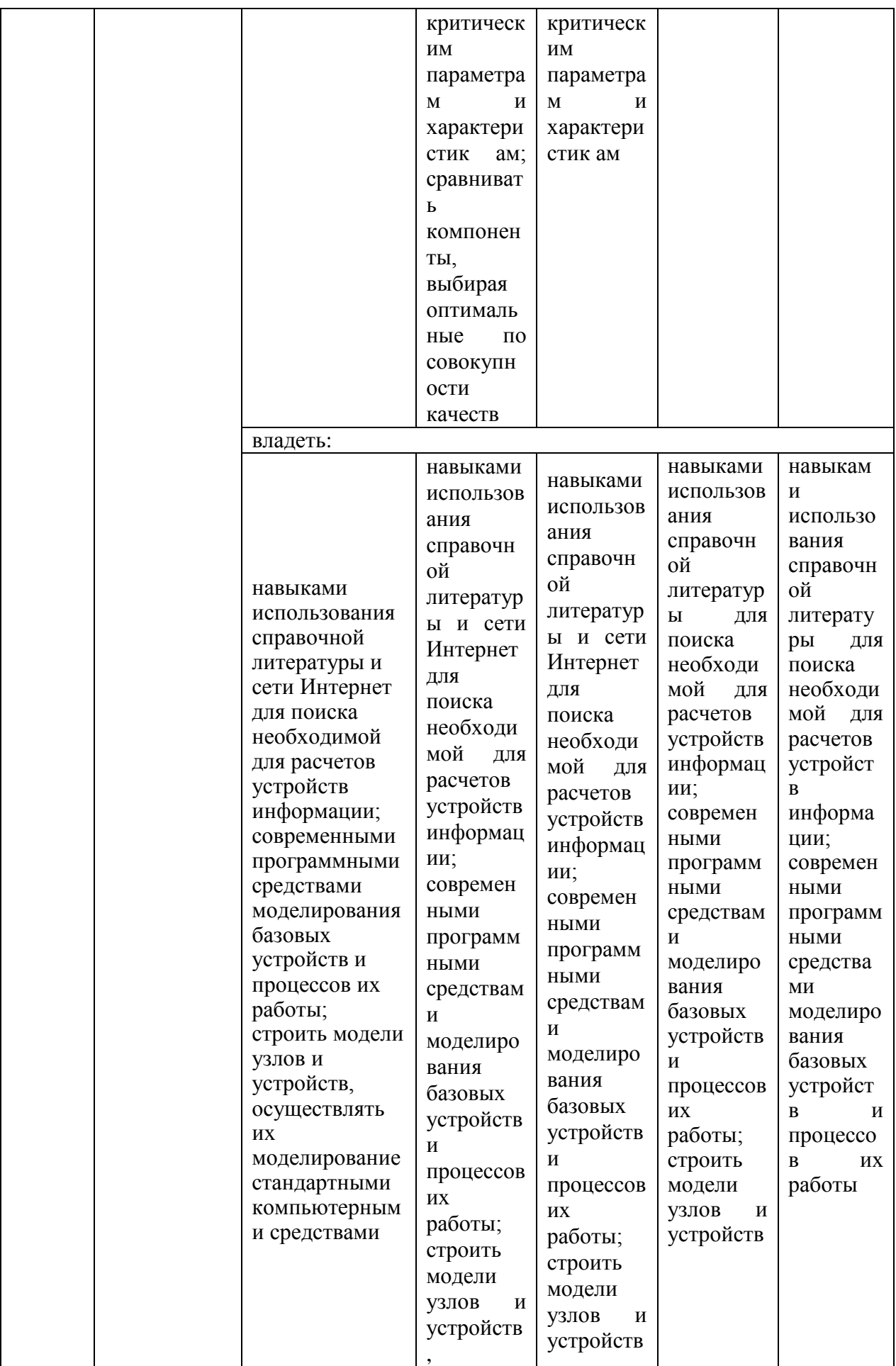

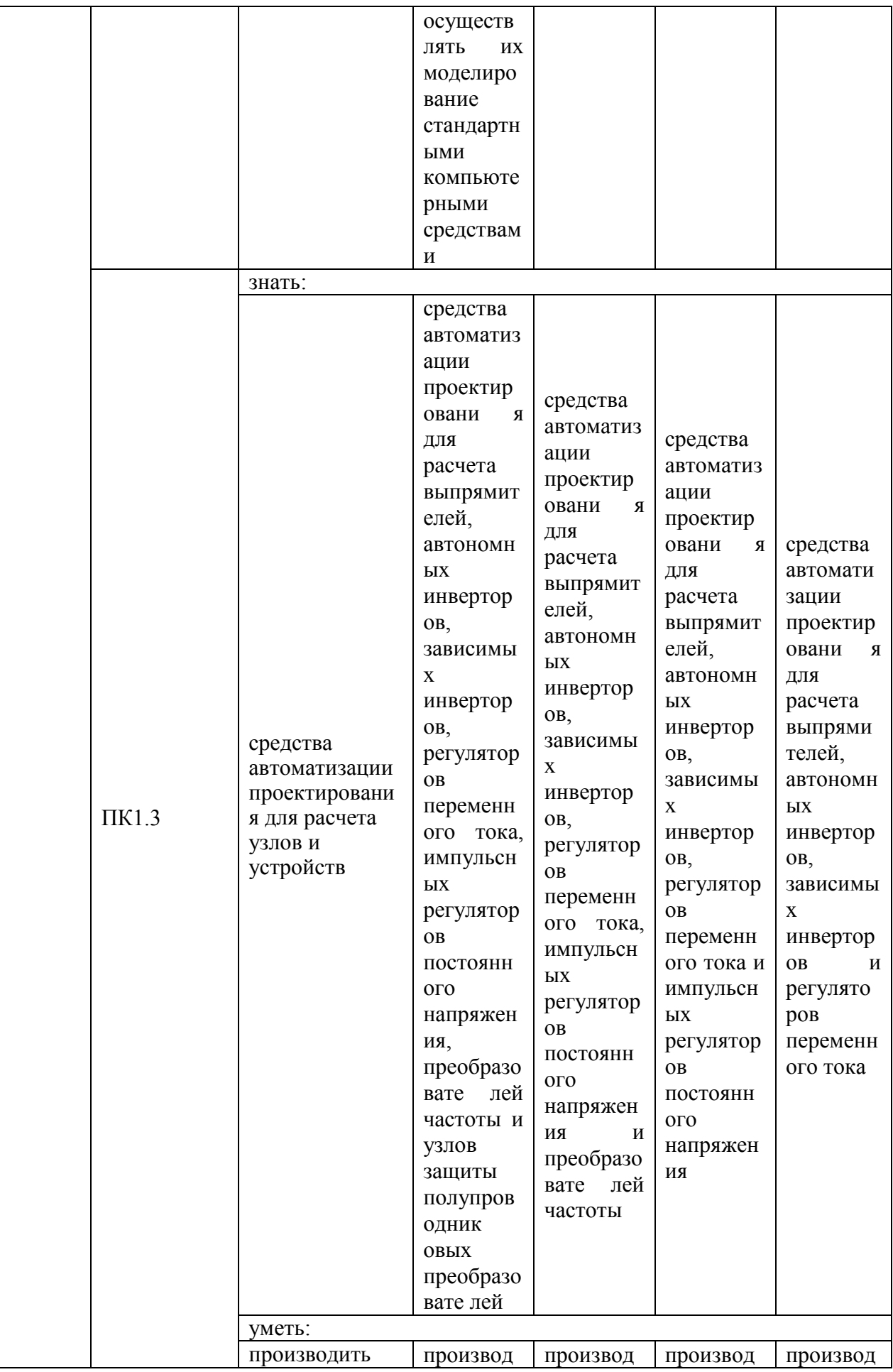

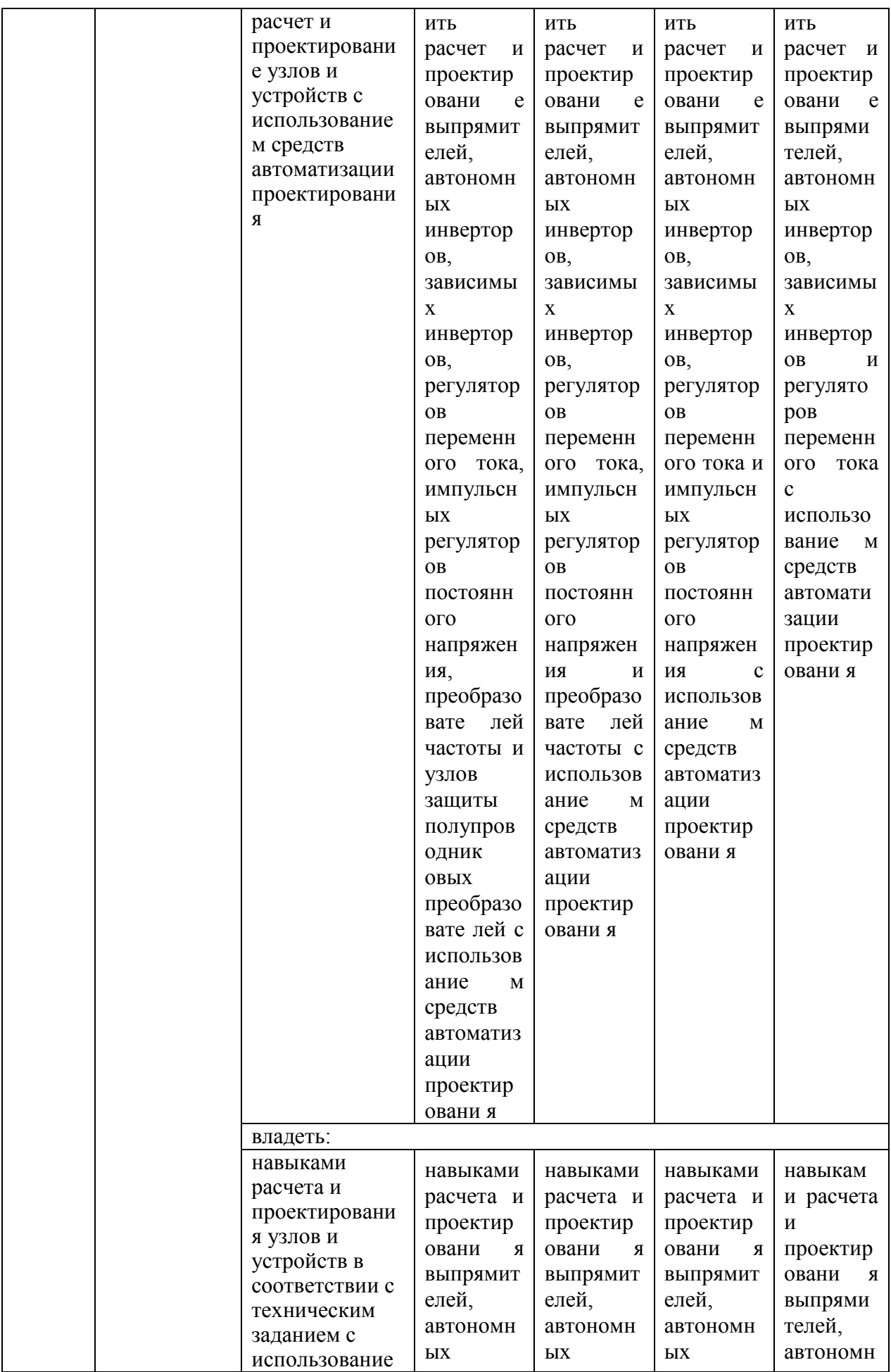

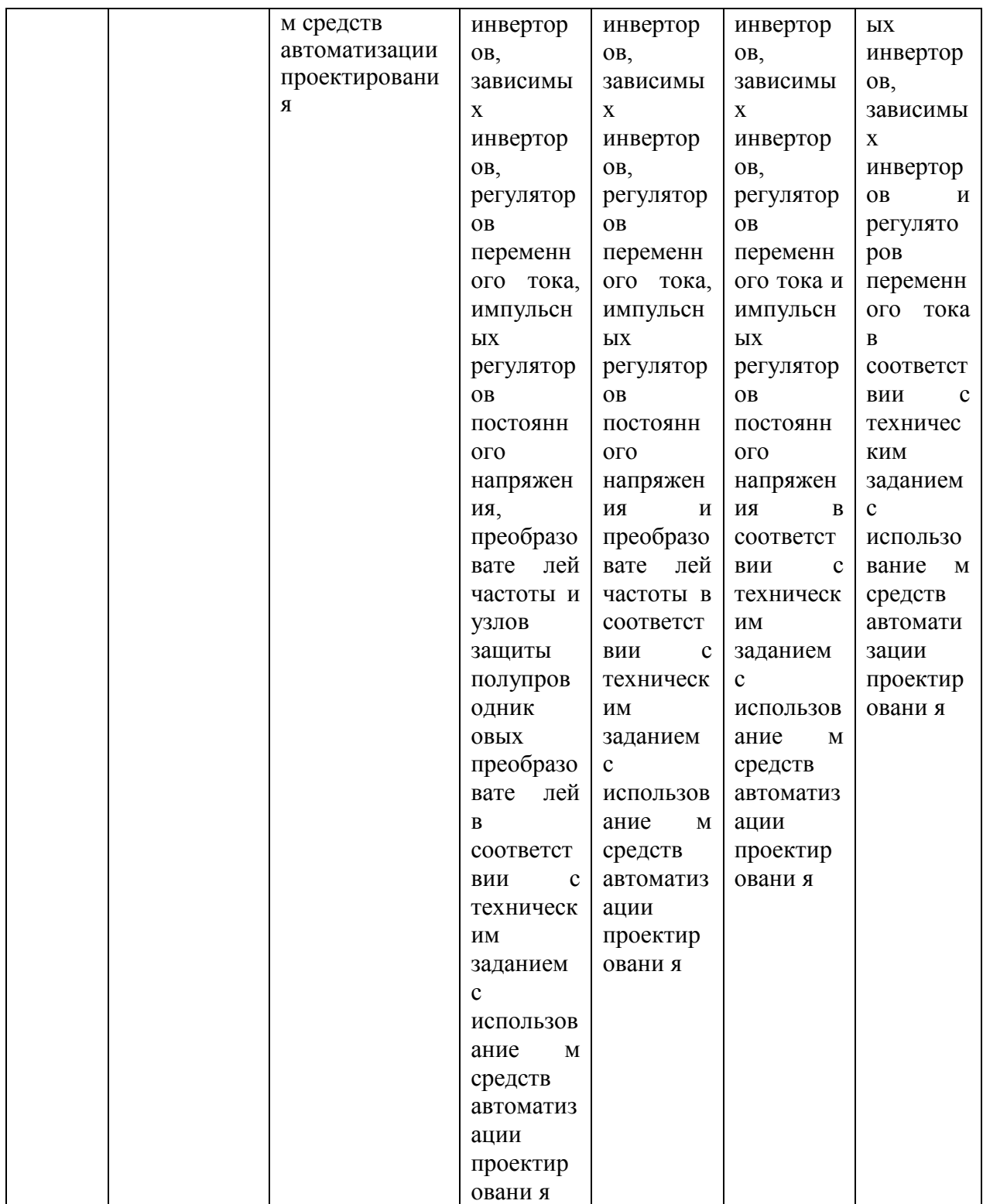

Оценка **«отлично»** выставляется за выполнение заданий практических занятий, расчетно-графических работ, лабораторных работ и тестов; глубокое понимание принципов работы компонентов и базовых функциональных узлов силовой электроники, умение проводить анализ и расчет их параметров, умение использовать программные средства компьютерного моделирования для анализа и расчета их параметров; полные и содержательные ответы на вопросы экзаменационного билета и на дополнительные вопросы экзаменатора.

Оценка **«хорошо»** выставляется за выполнение заданий практических занятий, расчетно-графических работ, лабораторных работ и тестов; понимание принципов работы компонентов и базовых функциональных узлов силовой электроники, умение проводить анализ и расчет их основных параметров, в том числе с использованием программных средств компьютерного моделирования; ответы на вопросы экзаменационного билета.

Оценка **«удовлетворительно»** выставляется за выполнение заданий практических занятий, расчетно-графических работ, лабораторных работ и тестов.

Оценка **«неудовлетворительно»** выставляется за слабое и неполное выполнение заданий практических занятий, расчетно-графических работ, лабораторных работ и тестов.

#### **3. Перечень оценочных средств**

Краткая характеристика оценочных средств, используемых при текущем контроле успеваемости и промежуточной аттестации обучающегося по дисциплине:

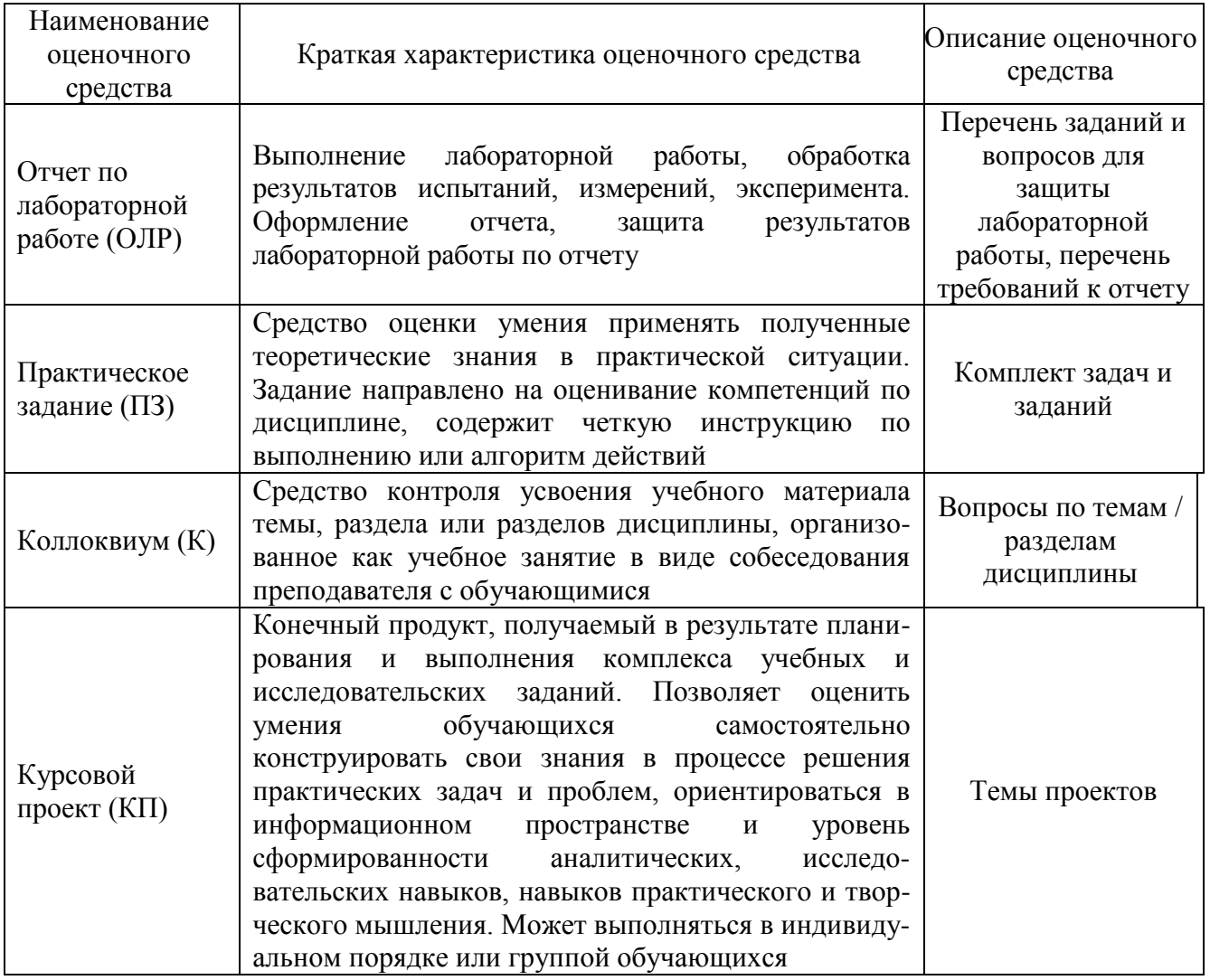

**4. Перечень контрольных заданий или иные материалы, необходимые для оценки знаний, умений и навыков, характеризующих этапы формирования компетенций в процессе освоения дисциплины**

*Примеры заданий*

## **Для текущего контроля ТК1:**

Проверяемая компетенция: ПК-1. Способен строить простейшие физические и математические модели приборов, схем, устройств и установок электроники и наноэлектроники различного функционального назначения, а также использовать стандартные программные средства их компьютерного моделирования (ПК-1.1. Анализирует и рассчитывает физические и математические модели приборов, схем, устройств и установок электроники и наноэлектроники различного функционального назначения; ПК-1.2. Создает компьютерные модели приборов, схем, устройств и установок электроники и наноэлектроники; ПК-1.3. Применяет на практике физические и математические модели приборов, схем, устройств и установок электроники и наноэлектроники различного функционального назначения, а также стандартные программы, средства компьютерного моделирования).

#### **Вопросы для проведения коллоквиума**

1. Однофазный однополупериодный выпрямитель, работающий на активную нагрузку.

2. Работа однофазного однополупериодного выпрямителя на активноиндуктивную нагрузку.

3. Работа однофазного однополупериодного выпрямителя на активноемкостную нагрузку.

4. Двухполупериодный выпрямитель со средней точкой.

5. Двухполупериодный выпрямитель со средней точкой с учетом индуктивных сопротивлений рассеяния трансформатора.

6. Коммутационные процессы в двухполупериодном выпрямителе со средней точкой.

7. Однофазная мостовая схема.

8. Трехфазная нулевая схема выпрямления.

9. Коммутационные процессы в трехфазном нулевом выпрямителе.

10. Трехфазная мостовая схема выпрямления.

## **Практическое задание**

После рассмотрения на лекционных занятиях основных тем, необходимых для выполнения письменного задания, студенту предлагается выполнить задание, представленное в виде задачи по тематике лекционного занятий с подробным развернутым решением:

1. Определите действующую периодическую Э.Д.С., зависимость от времени которой приведена на рис. 1. Сравните ее с действующей Э.Д.С., определенной по трем первым членам разложения в ряд Фурье. Максимальное значение Э.Д.С.  $E_{\text{max}} = 10 \text{ B}$ .

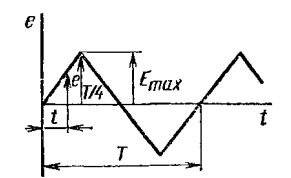

Рис. 1. Периодическая Э.Д.С.

2. Три вольтметра различных систем подключены к источнику несинусоидального периодического напряжения. Вольтметр электромагнитной системы показал 4,2 В, выпрямительный вольтметр - 4,0 В, а электронный вольтметр максимальных значений - 6,1 В. Определите коэффициенты амплитуды и формы несинусоидального напряжения.

3. Определите действующее периодическое напряжение и его среднее по модулю значение, если зависимость этого напряжения от времени приведена на рисунке 2. Каким числом членов ряда Фурье можно ограничиться, чтобы действующее напряжение, определенное по разложению в ряд Фурье, отличалось от истинного не более чем на 5%?

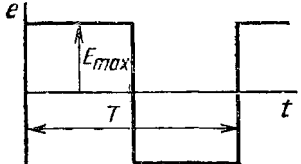

Рис. 2. Периодическое напряжение

4. На рисунке 3 а, б приведены схема и временная диаграмма напряжения на нагрузочном резисторе  $R_{\rm u}$  однополупериодного выпрямителя.  $u_{\rm H}$ Выпрямленное напряжение разложено в ряд Фурье

$$
u_{\rm H} = U_{\rm max} \left[ \frac{1}{\pi} + \frac{1}{2} \sin \omega t - \frac{2}{\pi} \left( \frac{\cos 2\omega t}{1 \cdot 3} + \frac{\cos 4\omega t}{3 \cdot 5} + \ldots \right) \right], \text{ r, i.e. } \omega = 2\pi / T.
$$

Определить среднее значение напряжения на нагрузочном резисторе  $U_{\text{cp}}$ , коэффициент пульсаций р, показание вольтметра a также магнитоэлектрический системы, если  $U_{\text{max}} = 100 \text{ B}.$ 

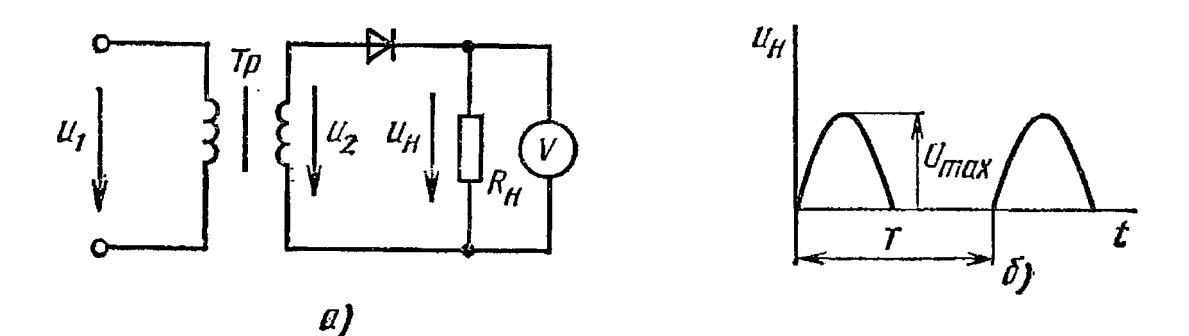

Рис. 3. Однополупериодный выпрямитель.

**Для текущего контроля ТК2:**

Проверяемая компетенция: ПК-1. Способен строить простейшие физические и математические модели приборов, схем, устройств и установок электроники и наноэлектроники различного функционального назначения, а также использовать стандартные программные средства их компьютерного моделирования (ПК-1.1. Анализирует и рассчитывает физические и математические модели приборов, схем, устройств и установок электроники и наноэлектроники различного функционального назначения; ПК-1.2. Создает компьютерные модели приборов, схем, устройств и установок электроники и наноэлектроники; ПК-1.3. Применяет на практике физические и математические модели приборов, схем, устройств и установок электроники и наноэлектроники различного функционального назначения, а также стандартные программы, средства компьютерного моделирования).

#### **Вопросы для проведения коллоквиума**

1. Двухполупериодный управляемый выпрямитель со средней точкой.

2. Коммутационные процессы в однофазном двухполупериодном управляемом выпрямителе.

3. Однофазный мостовой управляемый выпрямитель.

4. Коммутационные процессы в однофазном мостовом управляемом выпрямителе.

5. Трехфазный нулевой управляемый выпрямитель.

6. Коммутационные процессы в трехфазном нулевом управляемом выпрямителе.

7. Трехфазный мостовой управляемый выпрямитель.

8. Энергетические показатели выпрямителей.

## **Практическое задание**

После рассмотрения на лекционных занятиях основных тем, необходимых для выполнения письменного задания, студенту предлагается выполнить задание, представленное в виде задачи по тематике лекционного занятий с подробным развернутым решением:

1. Однофазный однонаправленный однопульсный управляемый выпрямитель (1Ф1Н1П) работает на индуктивную нагрузку  $L_d = 20$  мГн. Преобразовательный трансформатор идеален, напряжение вентильной обмотки трансформатора 100В. *U<sup>s</sup>* Определите средние значения токов нагрузки для углов управления  $\alpha = 0^{\circ}$  и  $\alpha = 60^{\circ}$ .

2. Постройте кривые токов  $i_d$ ,  $i_{s1}$ ,  $i_{s2}$  и  $i_p$  для схемы преобразователя, представленной на рис. 1, и сопоставьте их с кривой напряжения *<sup>U</sup> <sup>p</sup>* , сохраняя правильными фазы; вычислите среднее значение тока *d i* . Дано:  $U_p = 100 B$ ,  $f = 50 T$ коэффициент трансформации  $k_{\text{rn}} = 1$ ,  $R_d = 10$  Ом,  $\alpha = 45^\circ$ ,  $L_d = 0$ ,  $L_\gamma = 0$ . Трансформатор и полупроводниковые вентили идеальные.

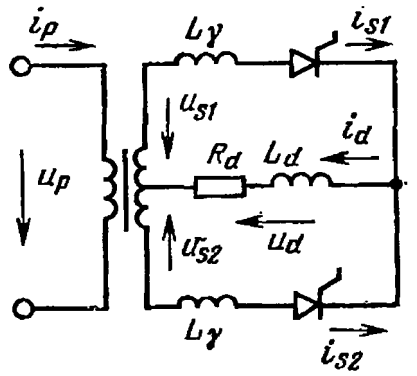

Рис. 1. Управляемый преобразователь со схемой 1Ф1Н2П

3. Постройте кривые токов  $i_d$ ,  $i_{s1}$ ,  $i_{s2}$  и  $i_p$  в схеме преобразователя, показанной на рис. 1, и сопоставьте их с кривой напряжения *<sup>U</sup> <sup>p</sup>* . Определите расчетную мощность трансформатора *<sup>S</sup>*тр при указанных условиях работы. Дано:  $U_p = 100 B$ ,  $f = 50 T u$ , коэффициент трансформации 1:1,  $R_d$  =10 Ом,  $\alpha$  =45°,  $L_d \approx \infty$ ,  $L_\gamma$  =0. Трансформатор и вентили идеальные.

4. Постройте кривые токов  $i_d$ ,  $i_{s1}$ ,  $i_{s2}$  и  $i_p$  и напряжения  $U_d$ для преобразователя со схемой 1Ф1Н2П (рис. 1), и сопоставьте их с кривой напряжения  $U_p$ . Определите среднее значение тока нагрузки. Дано:  $U_p = 100 \text{ B}, f = 50 \text{ T}, k_{\text{rp}} = 1, R_d = 10 \text{ O}, L_d \approx \infty,$ Индуктивность трансформатора  $L_{\gamma}$  =10 мГн. Полупроводниковые вентили идеальные,  $\alpha$  = 0.

5. Постройте кривые токов  $i_d$ ,  $i_{s1}$ ,  $i_{s2}$  и  $i_p$  и напряжения  $U_d$  для преобразователя со схемой 1Ф1Н2П (рис. 1), и сопоставьте их с кривой напряжения  $U_p$ . Определите среднее значение тока нагрузки. Дано:  $U_p = 100 \text{ B}, f = 50 \text{ T}, k_{\text{TP}} = 1, R_d = 10 \text{ O}, L_d \approx \infty, L_y = 10 \text{ m}.$  *H*. Полупроводниковые вентили идеальные,  $\alpha = 45^{\circ}$ .

6. Определите напряжение, показываемое вольтметром в схеме на рис. 2,  $U_s = U_{s1} = U_{s2} = 100 B$ ,  $E_d = 70.5 B$  и а)  $\alpha = 0^\circ$ , б)  $\alpha = 90^\circ$ . Ширина если импульса равна 60°. Применен вольтметр электродинамической системы. Трансформатор и вентили идеальные.

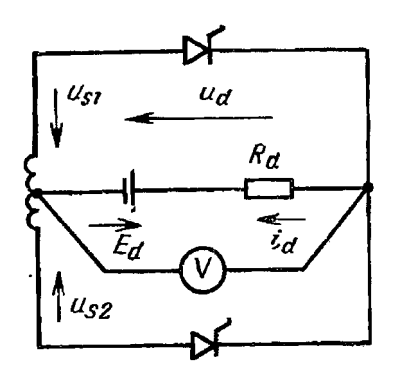

Рис. 2. Управляемый выпрямитель со  $1\Phi$  $1H$  $2\Pi$ работающий схемой на нагрузку, представленную противо-ЭДС  $E_d$  и резистором  $R_d$ 

#### Для текущего контроля ТКЗ:

компетенция: ПК-1. Способен Проверяемая строить простейшие физические и математические модели приборов, схем, устройств и установок электроники и наноэлектроники различного функционального назначения, а также использовать стандартные программные средства их компьютерного  $(\Pi K-1.1.$ Анализирует и рассчитывает моделирования физические  $\mathbf{M}$ математические модели приборов, схем, устройств и установок электроники и наноэлектроники различного функционального назначения; ПК-1.2. Создает компьютерные модели приборов, схем, устройств и установок электроники и наноэлектроники;  $\Pi$ K-1.3. Применяет на практике физические  $\overline{M}$ математические модели приборов, схем, устройств и установок электроники и функционального различного наноэлектроники назначения. a также стандартные программы, средства компьютерного моделирования).

#### Вопросы для проведения коллоквиума

1. Отличительные особенности автономного инвертора напряжения.

2. Назначения вентилей обратного тока в автономных инверторах напряжения.

3. Зачем вентили обратного тока в автономных инверторах напряжения иногда делают управляемыми?

4. Способы построения коммутационных узлов в автономных инверторах.

регулирования 5. Способы выходного напряжения автономных инверторов.

6. Что такое широтно-импульсное регулирование и широтно-импульсная модуляция?

7. Отличительные особенности автономного инвертора тока.

8. Почему параллельный инвертор тока неустойчиво работает с большой нагрузкой?

9. Почему последовательный инвертор тока неустойчиво работает с малой нагрузкой?

10. Объясните вид внешней характеристики параллельного инвертора тока.

11. Зачем в схемы автономных инверторов тока иногда вводят отсекающие вентили?

#### **Практическое задание**

После рассмотрения на лекционных занятиях основных тем, необходимых для выполнения письменного задания, студенту предлагается выполнить задание, представленное в виде задачи по тематике лекционного занятий с подробным развернутым решением:

1. Однофазный АИН собран по схеме рис.1 *Е<sup>d</sup>* = 100 В, *R*<sup>н</sup> *=* 10 Ом, *L<sup>н</sup>* = 0,064 Гн,  $f_{\mu}$  = 50 Гц. Определить максимальное значение тока нагрузки  $I_{\text{H-max}}$ .

2. Однофазный АИН собран по схеме рис.1  $E_d = 100 \text{ B}$ ,  $R<sub>H</sub> = 10 \text{ Om}$ ,  $L<sub>H</sub> =$ 0,064 Гн,  $f_{\mu}$  = 50 Гц. Определить минимальное значение тока нагрузки  $I_{\mu \text{min}}$ .

3. Однофазный АИН собран по схеме рис.1. Используя метод основной гармоники (считая, что потребляемый от инвертора ток имеет синусоидальную форму), рассчитать, на какие средние значения токов должны быть выбраны силовые транзисторы (*IVT*), обратные диоды (*IVD*). Определить среднее значение тока, потребляемого от источника постоянного напряжения *Id,* максимальное значение напряжения, прикладываемого к транзисторам *UVTmax* и обратным диодам  $U_{V D max}$ , если действующее значение выходного тока инвертора  $I_{B N X}$  = 10 А, угол сдвига между током и напряжением φ = 30° и напряжение источника питания  $E_d = 100 B$ .

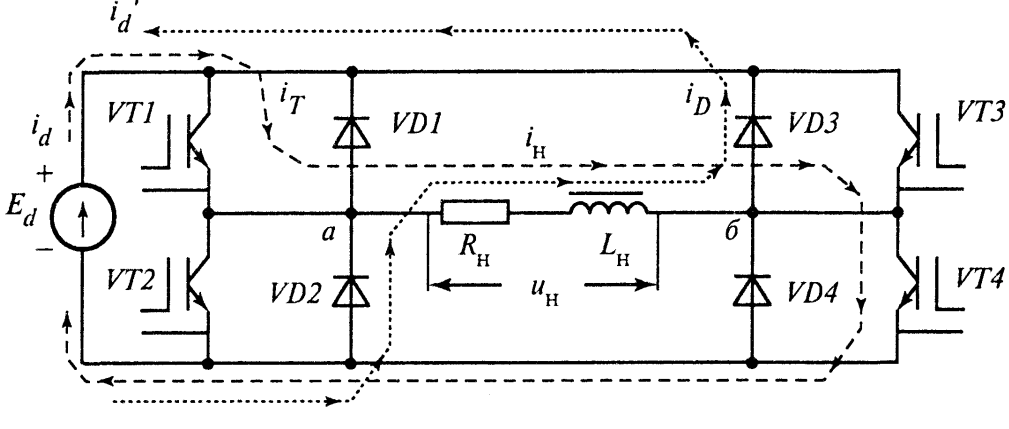

Рис. 1

4. Однофазный АИН собран по схеме рис.1 и формирует кривую выходного напряжения в виде меандра. Определить необходимое значение напряжения источника питания *E<sup>d</sup>* и *Е'<sup>d</sup>* для получения действующего значения напряжения на нагрузке: а)  $U_{\mu} = 100 \text{ B}$ ; б)  $U'_{\mu} = 50 \text{ B}$ .

5. Однофазный АИН собран по схеме рис.1 и формирует кривую выходного напряжения в виде меандра. Определить необходимое значение коэффициента трансформации выходного трансформатора (рис.2) *К<sup>т</sup>* для

получения действующего значения напряжения на нагрузке *U<sup>н</sup>* = 100 В, если напряжение источника питания  $E_d$  = 50 B.

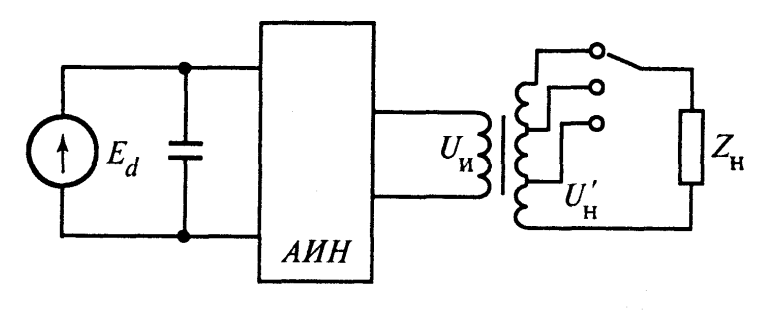

Рис. 2

6. Однофазный АИН собран по схеме рис.3. Регулирование выходного напряжения осуществляется методом ШИР. Определить значение угла регулирования α для уменьшения значения выходного напряжения в 2 раза по сравнению с максимально возможным значением.

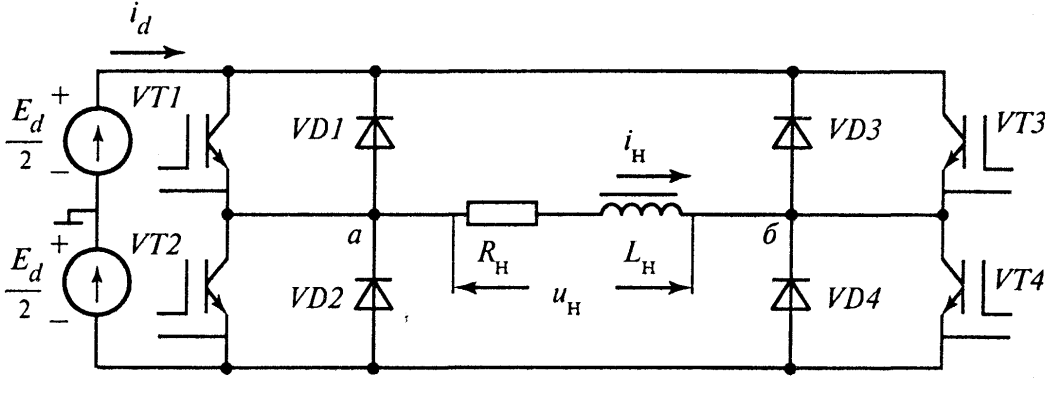

Рис. 3

7. Однофазный АИН собран по схеме рис.3. Регулирование выходного напряжения осуществляется методом ШИР. Определить значение угла регулирования α для уменьшения значения выходного напряжения в 3 раза по сравнению с максимально возможным значением.

#### **Для промежуточной аттестации:**

## *Теоретические вопросы*

1. Однофазный однополупериодный выпрямитель, работающий на активную нагрузку.

2. Работа однофазного однополупериодного выпрямителя на активноиндуктивную нагрузку.

3. Работа однофазного однополупериодного выпрямителя на активноемкостную нагрузку.

4. Двухполупериодный выпрямитель со средней точкой.

5. Двухполупериодный выпрямитель со средней точкой с учетом индуктивных сопротивлений рассеяния трансформатора.

6. Коммутационные процессы в двухполупериодном выпрямителе со средней точкой.

7. Однофазная мостовая схема.

8. Трехфазная нулевая схема выпрямления.

9. Коммутационные процессы в трехфазном нулевом выпрямителе.

10. Трехфазная мостовая схема выпрямления.

11. Однофазный однополупериодный управляемый выпрямитель с активной нагрузкой.

12. Однофазный однополупериодный управляемый выпрямитель с активно-индуктивной нагрузкой.

13. Двухполупериодный управляемый выпрямитель со средней точкой.

14. Коммутационные процессы в однофазном двухполупериодном управляемом выпрямителе.

15. Однофазный мостовой управляемый выпрямитель.

16. Коммутационные процессы в однофазном мостовом управляемом выпрямителе.

17. Трехфазный нулевой управлямый выпрямитель.

18. Коммутационные процессы в трехфазном нулевом управляемом выпрямителе.

19. Трехфазный мостовой управлямый выпрямитель.

20. Энергетические показатели выпрямителей.

21. Методы улучшения энергетических показателей управляемых выпрямителей.

22. Индуктивный сглаживающий фильтр.

23. Емкостный сглаживающий фильтр.

24. Умножители напряжения.

25. 1. Отличительные особенности автономного инвертора напряжения.

26. 2. Назначения вентилей обратного тока в автономных инверторах напряжения.

27. 3. Зачем вентили обратного тока в автономных инверторах напряжения иногда делают управляемыми?

28. 4. Способы построения коммутационных узлов в автономных инверторах.

29. 5. Способы регулирования выходного напряжения автономных инверторов.

30. 6. Что такое широтно-импульсное регулирование и широтноимпульсная модуляция?

31. 7. Отличительные особенности автономного инвертора тока.

32. 8. Почему параллельный инвертор тока неустойчиво работает с большой нагрузкой?

33. 9. Почему последовательный инвертор тока неустойчиво работает с малой нагрузкой?

34. 10. Объясните вид внешней характеристики параллельного инвертора тока.

35. 11. Зачем в схемы автономных инверторов тока иногда вводят отсекающие вентили?

#### *Практические задания*

1. Определите среднее значение напряжения  $u_{\rm H}$ на нагрузочном резисторе *R*<sup>н</sup> и коэффициент пульсаций *р* для двухполупериодного выпрямителя (рис. 1, *а*). График мгновенных значений напряжения приведен на рис. 4, *б*,  $U_{\text{max}} = 100 \text{ B}.$ 

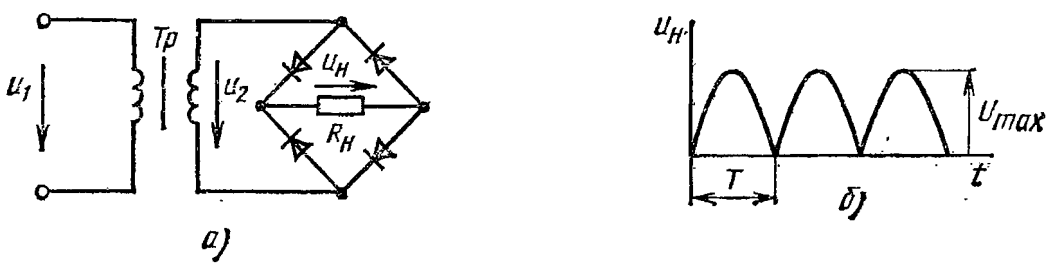

Рис. 1. Двухполупериодный выпрямитель.

2. Постройте кривые и определите значения выпрямленного напряжения, выпрямленного тока и токов сетевой и вентильной обмоток преобразовательного трансформатора в схеме 1Ф1Н2П, показанной на рис. 2. Трансформатор и вентили идеальные,  $k_{\text{TP}} = 1, U_s = U_{s1}, U_{s2} = 100 \text{ B}, E_d = 200 \text{ B}, R_d = 10 \text{ M}, L_d \approx \infty, \alpha = 150^{\circ}.$ 

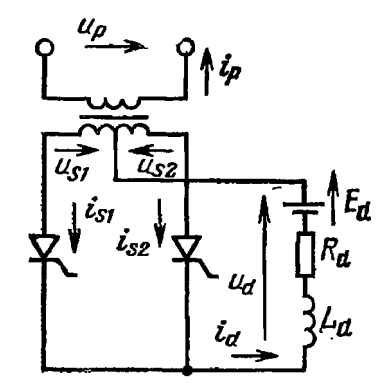

Рис. 2. Управляемый преобразователь со схемой 1Ф1Н2П

3. Резистор с сопротивлением  $R_d = 0.2$  Ом и сглаживающий реактор с индуктивностью  $L_d \approx \infty$ присоединены к цепи постоянного тока преобразователя со схемой соединения 1Ф1Н2П, работающего в инверторном режиме (рис. 3). Какой угол управления должен быть установлен, чтобы противо-ЭДС источника постоянного тока равнялась  $E_d = 180 \text{ B}$ , среднее значение выпрямленного тока было 200 A Напряжение вентильной полуобмотки трансформатора  $U_s = 200 B$ ,  $f = 50$  Гц, индуктивность коммутации  $L_{\gamma}$  = 1 мГн, активное сопротивление  $R = 0$ . Вентили и электрическая монтажная схема идеальные. Постройте кривые тока в одном тиристоре и напряжения на его выводах для вычисленного угла управления.

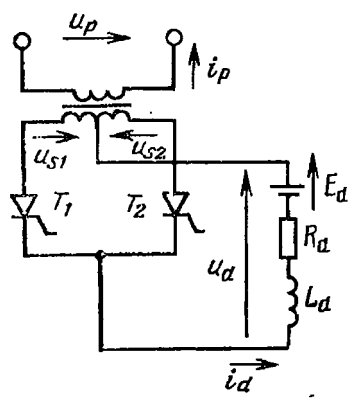

Рис. 3. Управляемый преобразователь со схемой 1Ф1Н2П

4. Управляемый выпрямитель со схемой соединений 1Ф1Н2П и шунтирующим диодом (рис. 4) работает на нагрузку, состоящую из последовательно соединенных реактора с индуктивностью  $L_d \approx \infty$  и резистора с сопротивлением  $R_d = 10$  Ом. Действующее значение напряжения вентильной обмотки идеального трансформатора  $U_s = 110$  B, угол управления  $\alpha = 30^{\circ}$ . Постройте кривые выпрямленного напряжения, токов двух тиристоров и тока шунтирующего диода. Вентили идеальные.

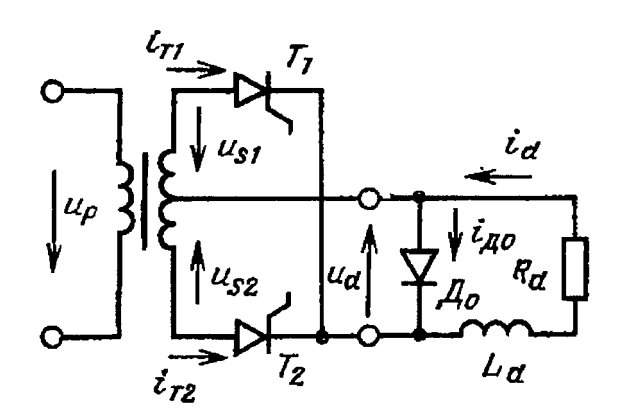

Рис. 4. Управляемый преобразователь со схемой 1Ф1Н2П с шунтирующим диодом

5. Для схемы преобразователя, показанной на рис. 5, определите среднее значение выпрямленного тока и действующее значение тока сетевой обмотки трансформатора, постройте кривые обратных напряжений на диоде  $\mathcal{A}_1$  и тиристоре  $T_1$ . . Дано:  $U_p = 100 B$ ,  $U_{s1} = U_{s2} = U_{s3} = U_{s4} = U_{s} = 100 \text{ B}, R_d = 10 \text{ Om}, \alpha = 90^{\circ}.$ 

Рис. 5. Тиристорно-диодный преобразователь

6. В полууправляемой мостовой схеме, показанной на рис. 6,  $\alpha = 60^{\circ}$ ,  $U_s = 100$  В,  $R_d = 1$  Ом,  $L_d \approx \infty$ . Трансформатор и вентили идеальные. Построите кривые токов диодов и тиристоров. Определите средние и действующие значения этих токов.

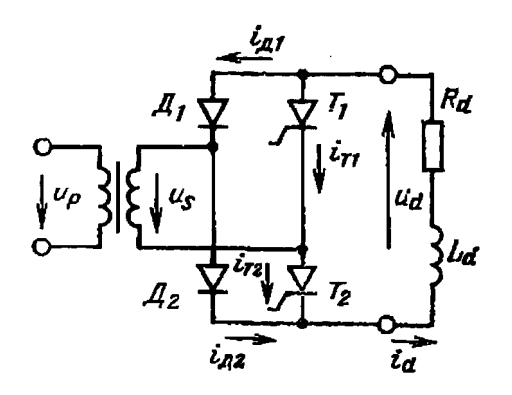

Рис. 6. Полууправляемый выпрямитель со схемой 1Ф2Н2П

7. На выходе автономного инвертора напряжения поставлен LC- фильтр (рис.7). Определить: а) параметры LC-фильтра, если  $R_n = 100$  Ом,  $\rho = R_n$ ,  $f_n = 50$ Гц; б) коэффициент передачи основной гармоники  $K_{\phi(1)}$  и коэффициенты передачи третьей  $K_{\phi(3)}$  и пятой  $K_{\phi(5)}$  гармоники.

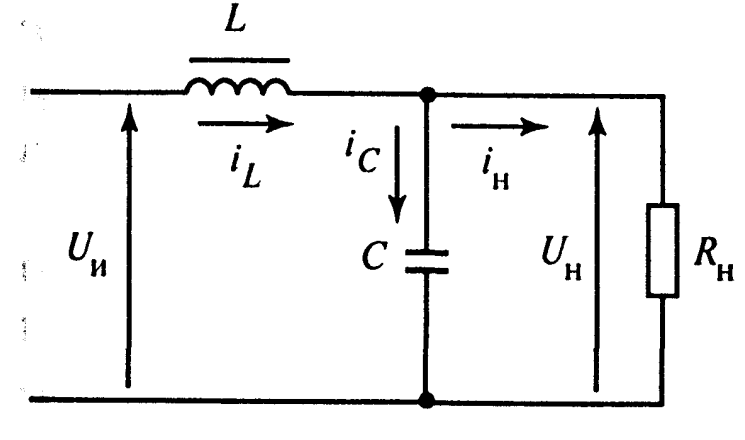

 $P$ ис. $7$ 

8. В схеме рис.8 напряжение питания  $E_d = 100 B$ ,  $R_H = 100 M$ , частота выходного напряжения  $f = 1000 \text{ T}$ ц, в схеме используются тиристоры с временем восстановления  $t_{\text{soccr}}$  = 100 мкс. Определить: а) необходимое значение емкости коммутирующего конденсатора  $C_{\kappa}$ ; б) значение напряжения на нагрузке  $u_{H}$ ; в) действующее значение тока нагрузки  $I_{H}$ ; г) значение тока, протекающего через коммутирующий конденсатор,  $I_c$ ; д) значение выходного тока инвертора I; е) ток, отбираемый от источника питания Id; ж) мощность источника питания Р.

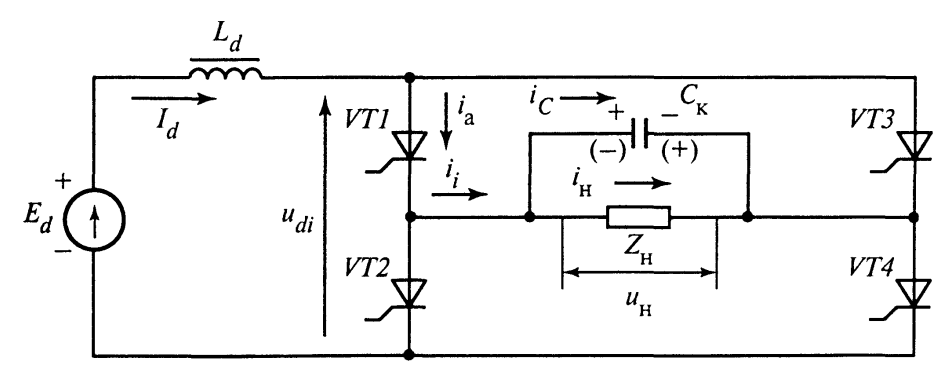

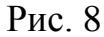

9. Определите коэффициент мощности λ, cosφ , а также коэффициент искажения у тока сетевой обмотки трансформатора в схеме, показанной на рис. 9, если  $k_{\text{rp}} = 1$ , а)  $L_d \approx \infty$ , б)  $L_d = 0$ .

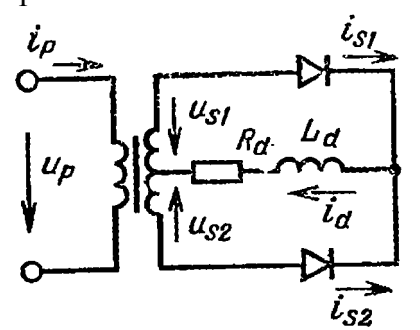

Рис. 9. Преобразователь со схемой 1Ф1Н2П

## **Для текущего контроля ТК4:**

Проверяемая компетенция: ПК-1. Способен строить простейшие физические и математические модели приборов, схем, устройств и установок электроники и наноэлектроники различного функционального назначения, а также использовать стандартные программные средства их компьютерного моделирования (ПК-1.1. Анализирует и рассчитывает физические и математические модели приборов, схем, устройств и установок электроники и наноэлектроники различного функционального назначения; ПК-1.2. Создает компьютерные модели приборов, схем, устройств и установок электроники и наноэлектроники; ПК-1.3. Применяет на практике физические и математические модели приборов, схем, устройств и установок электроники и наноэлектроники различного функционального назначения, а также стандартные программы, средства компьютерного моделирования).

#### **Вопросы для проведения коллоквиума**

- 1. В чем заключается принцип инвертирования?
- 2. Назовите формальные признаки источника и потребителя электрической энергии.
- 3. В каком случае зависимым инвертором может стать управляемый выпрямитель?
- 4. Как осуществляется коммутация вентилей в зависимом инверторе?
- 5. Принцип действия однофазного зависимого инвертора.
- 6. Двухполупериодный зависимый инвертор со средней точкой.

#### Практическое задание

После рассмотрения на лекционных занятиях основных Tem. необходимых для выполнения письменного задания, студенту предлагается выполнить задание, представленное в виде задачи по тематике лекционного занятий с подробным развернутым решением:

1. Однофазный мостовой преобразователь без трансформатора работает на сеть 220 В в режиме инвертирования:  $E_d = 100 B$ , суммарное активное сопротивление потерь в цепи постоянного тока  $r<sub>π</sub> = 0.25$  ом, коммутационные потери отсутствуют, угол управления  $\Box = 60^{\circ}$ . Нарисовать схему, определить: а) мощность  $P_F$ , отбираемую от источника постоянного тока; б) действующее значение тока, отдаваемое инвертором в сеть; в) время, предоставляемое на восстановление управляющих свойств тиристоров  $t_{\text{boccr}}$ . Нарисовать временные диаграммы питающего напряжения и тока в сети  $I_{\text{cern}}$  и определить фазовый сдвиг ф между током и напряжением.

Лабораторная работа 1 «Расчет и моделирование однофазных выпрямителей с различными видами нагрузки в программной среде multisim».

#### Перечень требований к отчету

Лабораторная работа выполняется на компьютере в программной среде multisim согласно методическим указаниям о выполнении лабораторной работы.

Отчёт по лабораторной работе оформляется индивидуально каждым студентом, выполнившим необходимые эксперименты (независимо от того, выполнялся ли эксперимент индивидуально или в составе группы студентов). Страницы отчёта следует пронумеровать (титульный лист не нумеруется, далее идет страница 2 и т.д.).

Титульный лист отчёта должен содержать фразу: «Отчёт по лабораторной работе «Название работы» по дисциплине «Название дисциплины», чуть ниже: выполнил студент группы (номер группы) (Фамилия, инициалы)». Внизу листа следует указать текущий год.

Отчёт должен содержать следующие основные разделы:

1. Цель работы.

2. Теоретическая часть.

3. Анализируемые схемы.

4. Результаты (таблицы экспериментальных данных, графики, скриншоты программ).

5. Выводы (основные приобретённые знания о предмете исследования).

### **Для текущего контроля ТК5:**

Проверяемая компетенция: ПК-1. Способен строить простейшие физические и математические модели приборов, схем, устройств и установок электроники и наноэлектроники различного функционального назначения, а также использовать стандартные программные средства их компьютерного моделирования (ПК-1.1. Анализирует и рассчитывает физические и математические модели приборов, схем, устройств и установок электроники и наноэлектроники различного функционального назначения; ПК-1.2. Создает компьютерные модели приборов, схем, устройств и установок электроники и наноэлектроники; ПК-1.3. Применяет на практике физические и математические модели приборов, схем, устройств и установок электроники и наноэлектроники различного функционального назначения, а также стандартные программы, средства компьютерного моделирования).

#### **Вопросы для проведения коллоквиума**

1. Поясните принцип работы простейшего импульсного преобразователя постоянного тока (ИППТ).

2. ИППТ с последовательным ключом. Принцип действия.

3. ИППТ параллельным ключом. Принцип действия.

4. Достоинства и недостатки схем регуляторов переменного напряжения на ключах с частичной управляемостью.

5. Перечислите способы построения регуляторов переменного напряжения на полностью управляемых ключах.

6. Способы построения регуляторов переменного напряжения с вольтодобавкой и вольтоотбавкой.

7. Объясните принцип работы регулятора переменного напряжения на основе высокочастотного трансформатора.

## **Практическое задание**

После рассмотрения на лекционных занятиях основных тем, необходимых для выполнения письменного задания, студенту предлагается выполнить задание, представленное в виде задачи по тематике лекционного занятий с подробным развернутым решением:

1. Напряжение источника питания ИРПН первого типа (рис.1) *Ed=* 12 В и изменяется от  $E_d$  до 0,8 $E_d$ , ток нагрузки  $I<sub>H</sub> = 1$  A, напряжение на нагрузке  $U<sub>H</sub>$ = 5 В, частота переключения ключа *К f* = 1000 Гц. Определить: 1) изменение коэффициента заполнения  $\gamma_{\text{min}} - \gamma_{\text{max}}$  для получения стабильного напряжения на нагрузке; 2) время импульса  $t<sub>u</sub>$  и время паузы  $t<sub>u</sub>$  при  $E<sub>d</sub>$  =12 В; 3) необходимое значение индуктивности *L*, обеспечивающее колебания тока нагрузки  $I_{\text{max}} - I_{\text{min}} = 0.01 I_{\text{H}}$  при  $E_d = 12 \text{ B}.$ 

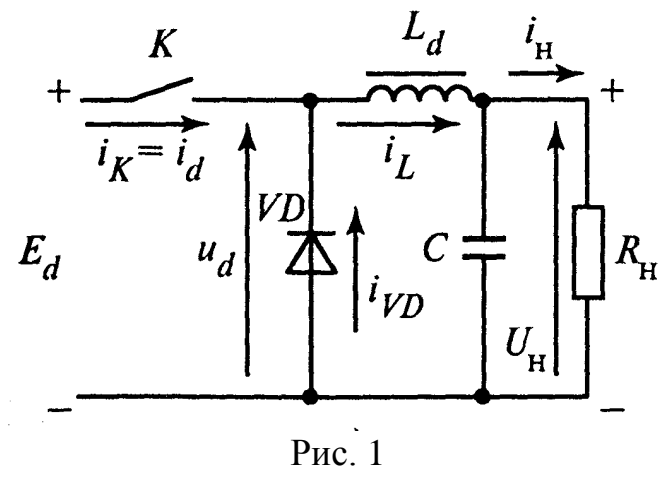

2. Напряжение источника питания ИРПН второго типа (рис.2)  $E_d = 12$  B, сопротивление нагрузки *R*<sup>н</sup> *–* 24 Ом, напряжение на нагрузке *U*<sup>н</sup> = 24 В, частота переключения ключа *K f* = 1000 Гц. Определить: 1) коэффициент заполнения  $\gamma$ ; 2) среднее значение тока ключа  $I_K$  и среднее значение тока диода *IVD*, пренебрегая пульсациями тока в катушке индуктивности и нагрузке.

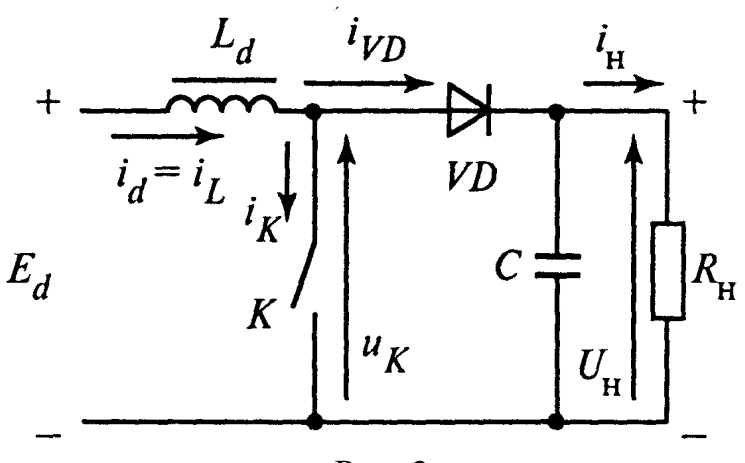

Рис. 2

3. Регулирование температуры в холодильнике, у которого мощность компрессора  $p_{\rm K} = 0.5$  кВт, осуществляется с помощью тиристорного регулятора переменного напряжения, питающегося от сети,  $U_c = 220 B$ . Регулятор работает в режиме широтно-импульсного управления. Определите среднюю мощность, потребляемую от сети, если регулятор работает с коэффициентом заполнения  $\gamma = 0.5$ .

4. Торшер снабжен тиристорным регулятором переменного напряжения, работающим в режиме одностороннего фазового управления. Определите, во сколько раз уменьшится мощность лампы, если установить угол управления  $\alpha$  =  $60^\circ$ .

5. Однофазный тиристорный регулятор переменного напряжения питается от сети,  $U_c = 220 B$ . Регулятор работает в режиме одностороннего фазового управления на активно-индуктивную нагрузку,

 $R_{\rm H} = 10$  Ом,  $L_{\rm H} = 0.1$  Гн. Определите критическое значение угла управления  $\alpha_{\text{KD}}$ , начиная с которого возможно регулирование напряжения.

6. Нагрузкой однофазного прерывателя переменного тока со схемой соединений «тиристор - диод» является резистор (рис. 3). Определите средние и действующие значения токов, протекающих через тиристор, диод и нагрузку. Напряжение источника питания  $U = 110 B$ , активное сопротивление нагрузки

 $R_d = 1.5$  Ом, угол управления тиристора  $\alpha = 90^\circ$ .

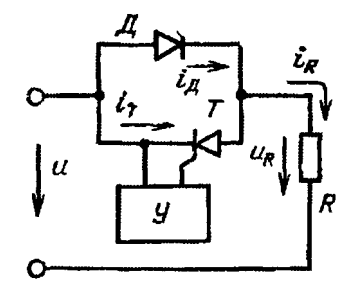

Рис.3. Однофазный прерыватель переменного тока со схемой соединений «тиристор - диод»

7. Определите средние и действующие значения токов диодов и тиристора прерывателя со схемой соединений, показанной на рис. 4. Угол управления тиристора  $\alpha = 30^\circ$ ,  $U = 110$  B,  $R = 5$  Om.

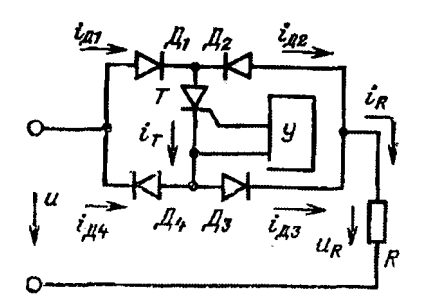

Рис. 4. Однофазный мостовой прерыватель переменного тока

Лабораторная работа 2 «Расчет и моделирование трехфазных выпрямителей с различными видами нагрузки в программной среде multisim».

#### Перечень требований к отчету

Лабораторная работа выполняется на компьютере в программной среде multisim согласно методическим указаниям о выполнении лабораторной работы.

Отчёт по лабораторной работе оформляется индивидуально каждым студентом, выполнившим необходимые эксперименты (независимо от того, выполнялся ли эксперимент индивидуально или в составе группы студентов). Страницы отчёта следует пронумеровать (титульный лист не нумеруется, далее идет страница 2 и т.д.).

Титульный лист отчёта должен содержать фразу: «Отчёт по лабораторной работе «Название работы» по дисциплине «Название дисциплины», чуть ниже:

выполнил студент группы (номер группы) (Фамилия, инициалы)». Внизу листа следует указать текущий год.

Отчёт должен содержать следующие основные разделы:

1. Цель работы.

2. Теоретическая часть.

3. Анализируемые схемы.

4. Результаты (таблицы экспериментальных данных, графики, скриншоты программ).

5. Выводы (основные приобретённые знания о предмете исследования).

### **Для текущего контроля ТК6:**

Проверяемая компетенция: ПК-1. Способен строить простейшие физические и математические модели приборов, схем, устройств и установок электроники и наноэлектроники различного функционального назначения, а также использовать стандартные программные средства их компьютерного моделирования (ПК-1.1. Анализирует и рассчитывает физические математические модели приборов, схем, устройств и установок электроники и наноэлектроники различного функционального назначения; ПК-1.2. Создает компьютерные модели приборов, схем, устройств и установок электроники и наноэлектроники; ПК-1.3. Применяет на практике физические и математические модели приборов, схем, устройств и установок электроники и наноэлектроники различного функционального назначения, а также стандартные программы, средства компьютерного моделирования).

#### **Вопросы для проведения коллоквиума**

1. Поясните принцип работы простейшего непосредственного преобразователя частоты (НПЧ)?

2. Особенности раздельного и совместного управления вентильными группами НПЧ.

3. Способы улучшения формы выходного напряжения НПЧ. Арккосинусоидальный закон управления.

4. Энергетические показатели НПЧ.

5. НПЧ на полностью управляемых ключах.

6. Изобразите схему НПЧ с трехфазными нулевыми вентильными группами.

## **Практическое задание**

После рассмотрения на лекционных занятиях основных тем, необходимых для выполнения письменного задания, студенту предлагается выполнить задание, представленное в виде задачи по тематике лекционного занятий с подробным развернутым решением:

1. Преобразователь частоты с непосредственной связью питается от однофазной сети напряжением  $U_c = 220 B$  при  $f_c = 50 \Gamma$ ц без трансформатора на активную нагрузку. На полупериоде выходного напряжения формируются два полупериода питающего напряжения (*n* = 2), угол управления α = 0. Считать время восстановления вентилей  $t_{\text{nccr}} = 0$ . Нарисовать форму выходного напряжения и определить: а) частоту выходного напряжения  $f_{\text{BUX}}$  $\overline{0}$ ) максимальное значение огибающей выходного напряжения U<sub>0 н max</sub>;  $B)$ действующее значение выходного напряжения на нагрузке  $U_{\text{H}}$ .

## Лабораторная работа 3 «Расчет и моделирование автономных инверторов с различными видами нагрузки в программной среде multisim».

#### Перечень требований к отчету

Лабораторная работа выполняется на компьютере в программной среде multisim согласно методическим указаниям о выполнении лабораторной работы.

Отчёт по лабораторной работе оформляется индивидуально каждым студентом, выполнившим необходимые эксперименты (независимо от того, выполнялся ли эксперимент индивидуально или в составе группы студентов). Страницы отчёта следует пронумеровать (титульный лист не нумеруется, далее идет страница 2 и т.д.).

Титульный лист отчёта должен содержать фразу: «Отчёт по лабораторной работе «Название работы» по дисциплине «Название дисциплины», чуть ниже: выполнил студент группы (номер группы) (Фамилия, инициалы)». Внизу листа следует указать текущий год.

Отчёт должен содержать следующие основные разделы:

1. Цель работы.

2. Теоретическая часть.

3. Анализируемые схемы.

4. Результаты (таблицы экспериментальных данных, графики, скриншоты программ).

5. Выводы (основные приобретённые знания о предмете исследования).

#### Для промежуточной аттестации:

#### Курсовой проект

Тема 1. Проектирование однофазных выпрямителей  $\mathbf{M}$ расчет  $\mathbf{c}$ различными видами нагрузки.

Тема 2. Проектирование и расчет трехфазных выпрямителей с различными видами нагрузки.

Тема 3. Проектирование и расчет автономных инверторов напряжения.

Тема 4. Проектирование и расчет автономных инверторов тока.

Тема 5. Проектирование и расчет автономных резонансных инверторов.

Тема 6. Проектирование и расчет зависимых инверторов.

Тема 7. Проектирование и расчет регуляторов переменного тока.

Тема 8. Проектирование и расчет регуляторов постоянного напряжения.

Тема 9. Проектирование и расчет преобразователей частоты.

Тема 10. Проектирование и расчет систем управления для силовых преобразователей электрической энергии.

## *Теоретические вопросы*

1. Однофазный зависимый инвертор.

2. Двухполупериодный зависимый инвертор со средней точкой.

3. Поясните принцип работы простейшего импульсного преобразователя постоянного тока (ИППТ).

4. ИППТ повышающего типа. Принцип действия.

5. Достоинства и недостатки схем регуляторов переменного напряжения на ключах с частичной управляемостью.

6. Перечислите способы построения регуляторов переменного напряжения на полностью управляемых ключах.

7. Способы построения регуляторов переменного напряжения с вольтодобавкой и вольтоотбавкой.

8. Объясните принцип работы регулятора переменного напряжения на основе высокочастотного трансформатора.

9. Поясните принцип работы простейшего НПЧ?

10. Особенности раздельного и совместного управления вентильными группами НПЧ.

11. Способы улучшения формы выходного напряжения НПЧ. Арккосинусоидальный закон управления.

12. Энергетические показатели НПЧ.

13. НПЧ на полностью управляемых ключах.

14. Изобразите схему НПЧ с трехфазными нулевыми вентильными группами.

## *Практические задания*

1. ПЧНС питается от однофазной сети напряжением  $U_c = 220 B$ ,  $f_c = 50 T\mu$ без трансформатора на активно-индуктивную нагрузку. Огибающая выходного напряжения формируется в виде синусоиды. При этом угол управления α изменяется в пределах  $30^\circ \leq \alpha \leq 150^\circ$ . Определить: а) амплитуду огибающей выходного напряжения  $U_{\text{\tiny H\,max;}}}$  б) угол  $\delta$  соответствующий минимальному времени восстановления управляющих свойств тиристоров.

2. Три вольтметра различных систем подключены к источнику несинусоидального периодического напряжения. Вольтметр электромагнитной системы показал 4,2 В, выпрямительный вольтметр - 4,0 В, а электронный вольтметр максимальных значений - 6,1 В. Определить коэффициенты амплитуды и формы несинусоидального напряжения.

3. Однофазный прерыватель переменного тока со схемой соединений «тиристор – тиристор» работает на нагрузку состоящую из резистора с

сопротивлением, изменяющимся в диапазоне 0,2 Ом<*R*<0,45 Ом (рис. 1). Действующее значение тока нагрузки поддерживается постоянным и ратным  $I_R$ = 100 А при помощи регулятора *У.* Вычислить коэффициент трансформации питающего трансформатора, если угол управления, соответствующий  $R_{\text{мasc}}$ равен  $\alpha = 0^{\circ}$ . Напряжение сети 220 В. Трансформатор идеальный. Определить диапазон углов управлении и угол управлении, при котором потери в тиристорах будут максимальными.

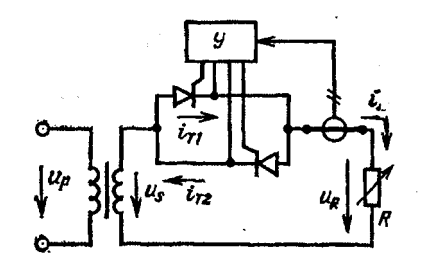

Рис. 1.

4. Выпрямитель высокого напряжения, который может регулироваться при помощи прерывателя переменного тока со схемой соединений «тиристор – тиристор», включенного на сетевой стороне трансформатора, работает на активную нагрузку (рис. 2).

Активное сопротивление нагрузки *R<sup>d</sup>* изменяется в диапазоне 6,1<*Rd*<10 кОм. Среднее значение тока нагрузки поддерживается постоянным (*I*<sup>d</sup> = 2 А) при помощи регулятора *У.* Коэффициент трансформации трансформатора, питающего выпрямитель, должен быть выбран так, чтобы угол управления *а*, соответствующий максимальному сопротивлению нагрузки, был ранен нулю. Напряжение сети *U<sup>р</sup>* = 220 В. Трансформатор идеальный. Определить диапазон углов управления тиристоров и найти в этом диапазоне угол при котором потери в тиристорах достигают наибольшего значения.

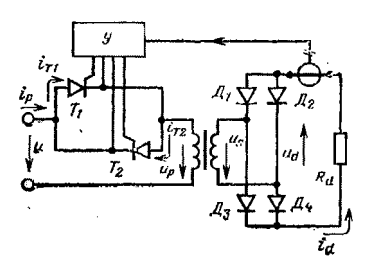

Рис. 2. Однофазный мостовой выпрямитель с регулированием выпрямленного напряжения прерывателем «тиристор – тиристор» со стороны сетевой обмотки трансформатора.

5. Однофазный прерыватель переменного тока со схемой соединений «тиристор – тиристор» работает на индуктивную нагрузку. Построить кривые тока и напряжения тиристора в установившемся режиме. Напряжение сети  $U = 220 B$ ,  $f = 50 T$ ц,  $L = 1 M$ н. Найти среднее и действующее значения тока нагрузки и тока тиристоров при широком и узком управляющих импульсах, если: a)  $\alpha = 120^{\circ}$ ; 6)  $\alpha = 60^{\circ}$ .

6. Однофазный прерыватель переменного тока со схемой соединений «тиристор – тиристор» работает на нагрузку, состоящую из последовательно соединенных резистора и реактора. Построить кривую тока нагрузки в течение полупериода и определить действующее значение напряжения на нагрузке. Напряжение сети  $U = 110 B$ ,  $f = 50 T$ ц,  $R = 4 O$ м,  $L = 9,55 M$ Гн и  $\alpha = 90^{\circ}$ .

7. Через однофазный симметричный прерыватель переменного тока питается нагрузка, состоящая из последовательно соединенных резистора и реактора. Найти действующее значение тока нагрузки, если *U* = 110 В, *f* = 50  $\Gamma$ ц,  $R = 9$  Ом,  $L = 14$  м $\Gamma$ н,  $\alpha = 20^\circ$ .

8. Через однофазный прерыватель переменного тока со схемой соединений «тиристор – диод» питается нагрузка, состоящая из резистора. Определить средние значения токов диода и тиристора и действующее значение тока нагрузки. Напряжение сети *U* = 110 В, активное сопротивление нагрузки  $R = 3$  Ом, угол управления тиристора  $\alpha = 60^\circ$ .

9. Нагрузка на однофазный симметричный прерыватель переменного тока состоит только из реактора. Построить кривые тока и напряжения тиристора за один период и найти средние значения тока тиристора при *U=*110 B, *f=*50 Гц,  $L= 0, 1$  M<sup>T</sup>H, α = 120<sup>o</sup>.

#### Рецензия на рабочую программу и оценочные материалы по лиспиплине «Б1.В.ДЭ.02.01.04 Энергетическая электроника»

Содержание РПД и ОМ соответствует требованиям федерального стандарта высшего образования по направлению государственного подготовки 11.03.04 « Электроника и наноэлектроника » и учебному плану.

РПД и ОМ соответствуют требованиям, предъявляемым к структуре, солержанию РПД и ОМ по дисциплине, а именно:

 $\mathbf{L}$ Перечень формируемых компетенций. которыми лолжен овладеть обучающийся в результате освоения дисциплины, соответствует ФГОС ВО и профстандарту, будущей профессиональной деятельности выпускника.

Структура и содержание дисциплины соответствует учебному 2. плану.

информацию об учебно-методическом. 3. РПД содержит информационном и материально-техническом обеспечении дисциплины; об особенностях организации образовательной деятельности для лиц с ограниченными возможностями здоровья и инвалидов и методические рекомендации для преподавателей по организации воспитательной работы с обучающимися.

4. Показатели и критерии оценивания компетенций в ОМ, а также шкалы оненивания обеспечивают возможность проведения всесторонней оценки результаты обучения, уровней сформированности компетенций.

5. Контрольные задания и иные материалы оценки результатов освоения разработаны на основе принципов оценивания: валидности, определённости, однозначности, надёжности, а также соответствуют требованиям к составу и взаимосвязи оценочных средств, полноте по количественному составу оценочных средств и позволяют объективно оценить результаты обучения, уровни сформированности компетенций.

6. Направленность РПД и ОМ по дисциплине соответствует целям ОП 11.03.04 «Электроника и наноэлектроника», направлению ПО профстандартам.

Заключение. На основании проведенной экспертизы можно сделать заключение, что РПД и ОМ по дисциплине соответствует требованиям ФГОС ВО, профессионального стандарта, современным требованиям рынка труда и рекомендуются для использования в учебном процессе.

Рецензент

Хуснутдинов Р.А., ООО «СервисМонтажИнтеграция» ИНЖСНСР 1 КАТСГОРИИ, К.Т.Н.<br>(Фамилия ИО, место работы, должность, ученая степень)  $23.05.20232$ «Сервис Монта Лата Интеграния **HIHH**